## **1. Nagłówek funkcji: int funkcja(void); wskazuje na to,** ż**e ta funkcja**

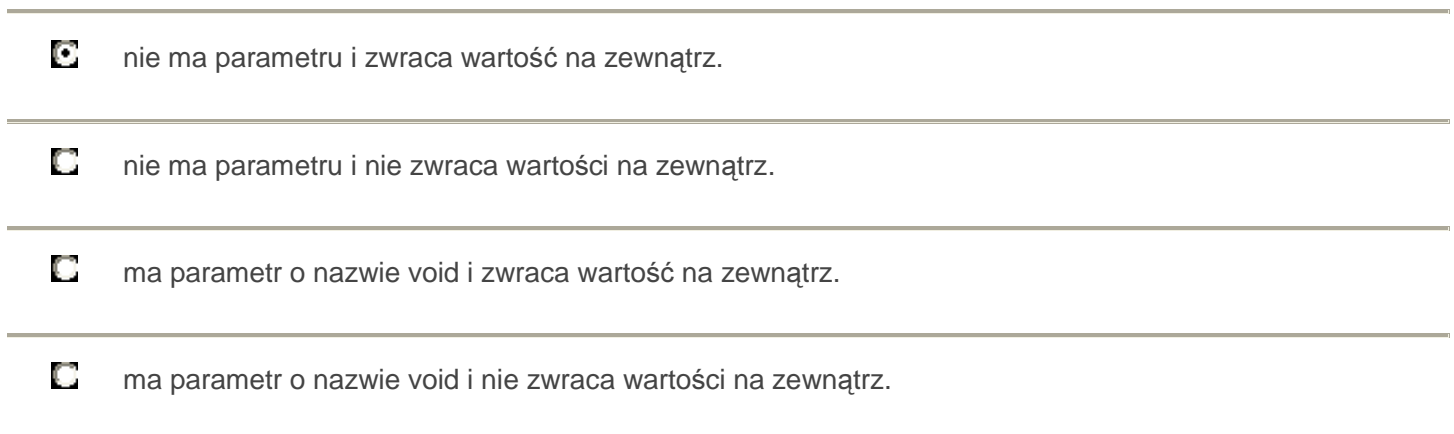

# **2. Schemat blokowy przedstawia algorytm obliczania**

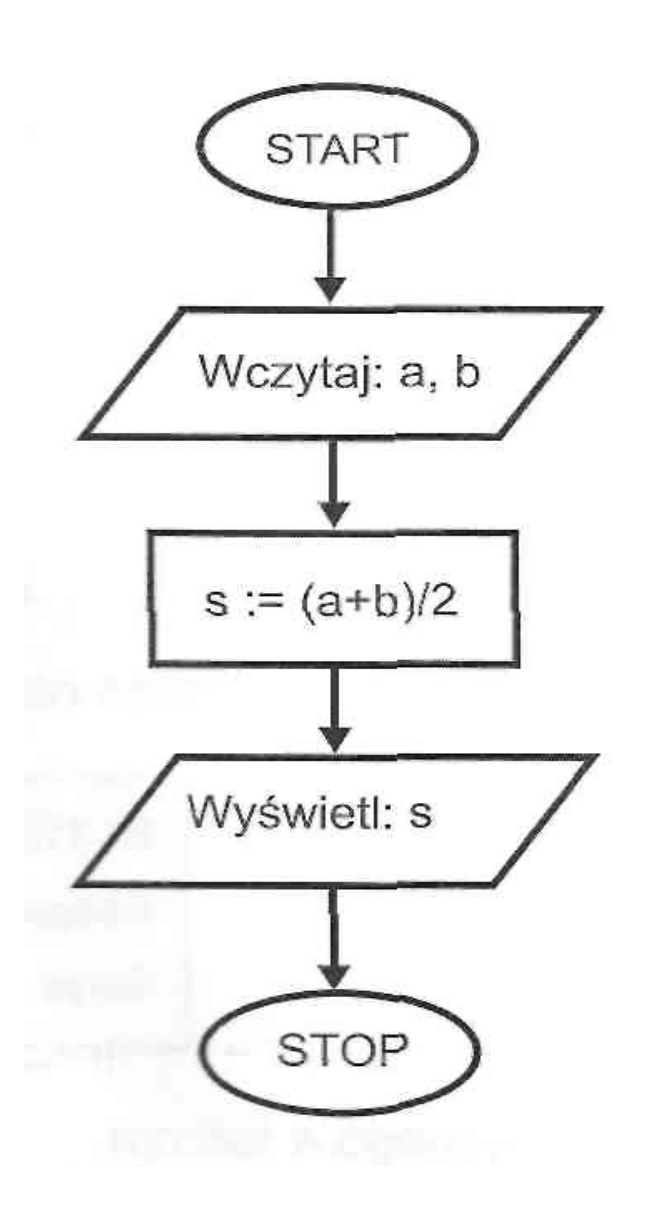

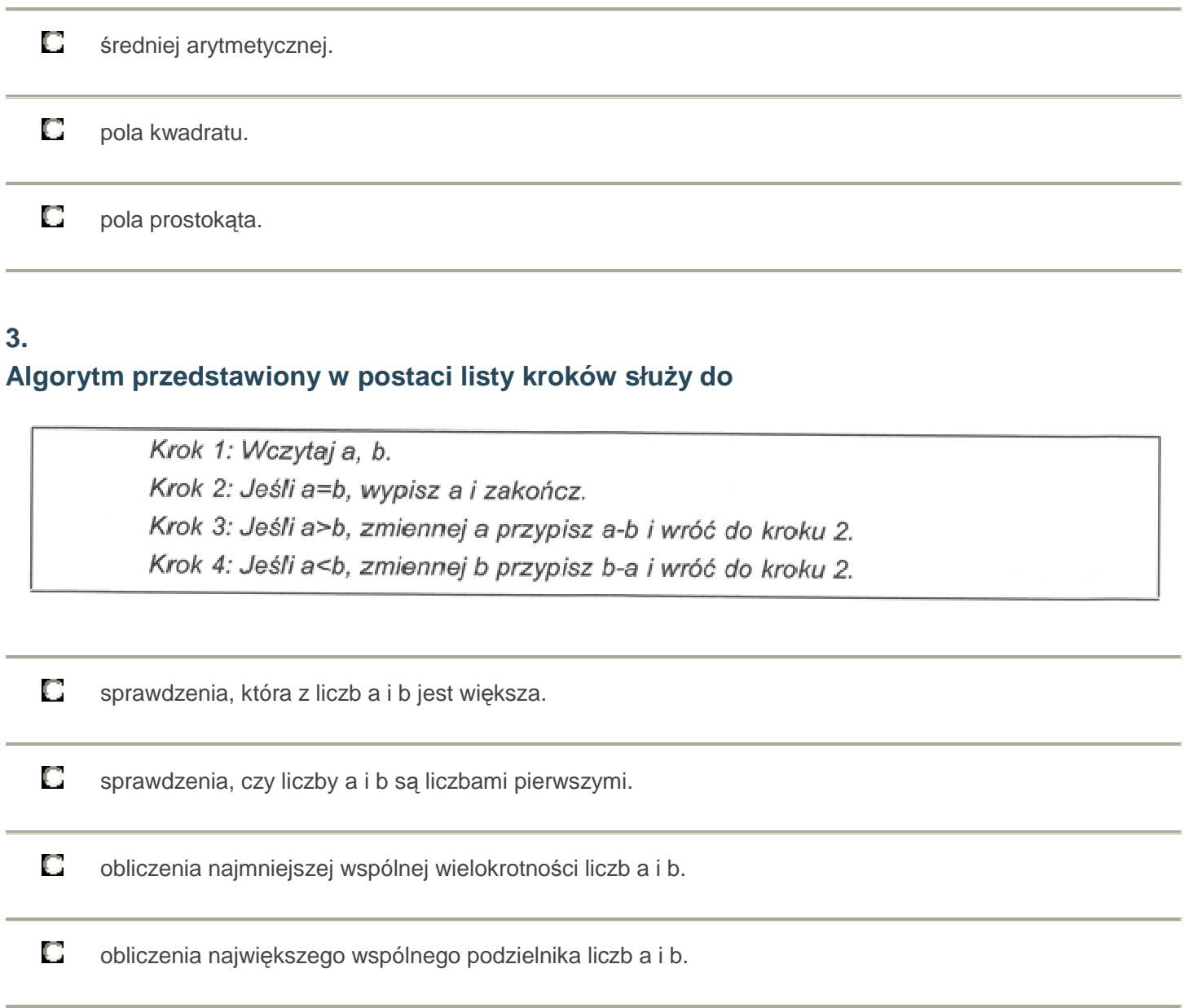

# **Przeanalizuj zamieszczony schemat blokowy i wska**ż**, które polecenie w j**ę**zyku C++ zostało na nim przedstawione.**

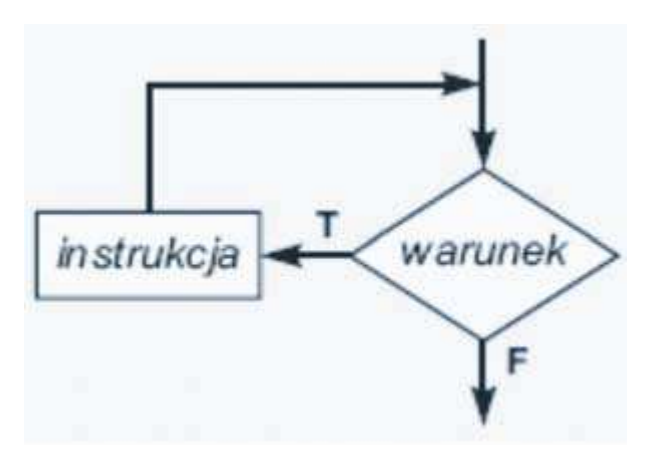

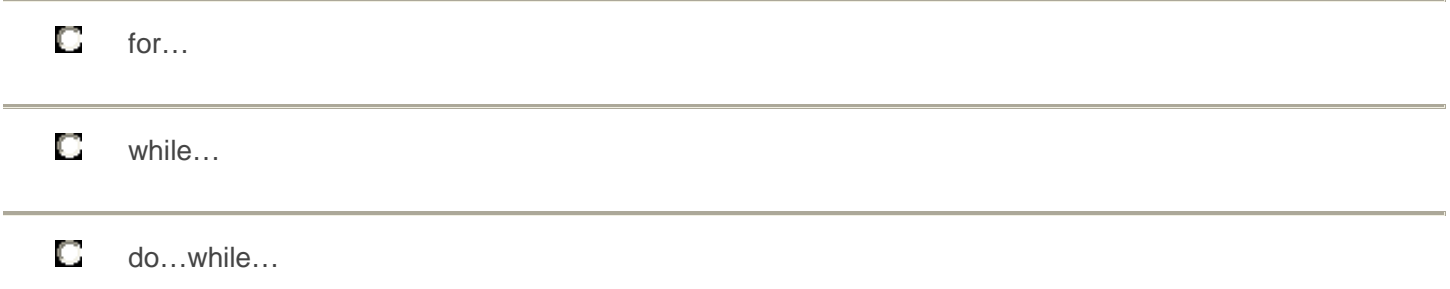

## **Aby wyszuka**ć **w bazie danych wszystkie rekordy zawieraj**ą**ce interesuj**ą**ce nas informacje nale**ż**y wykorzysta**ć **operacj**ę

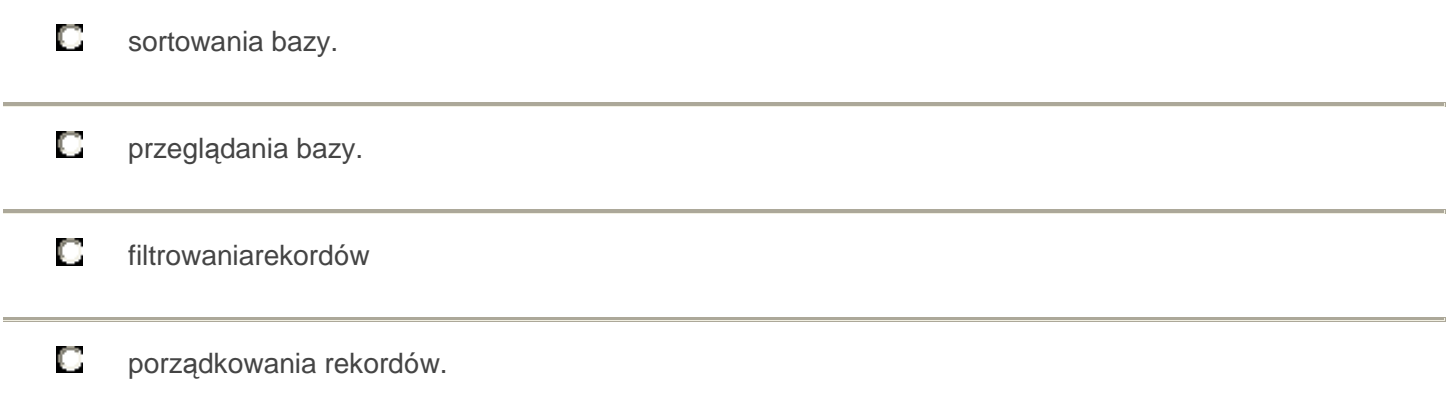

### **6. Technika rozwi**ą**zywania problemów dziel i zwyci**ęż**aj jest stosowana przy**

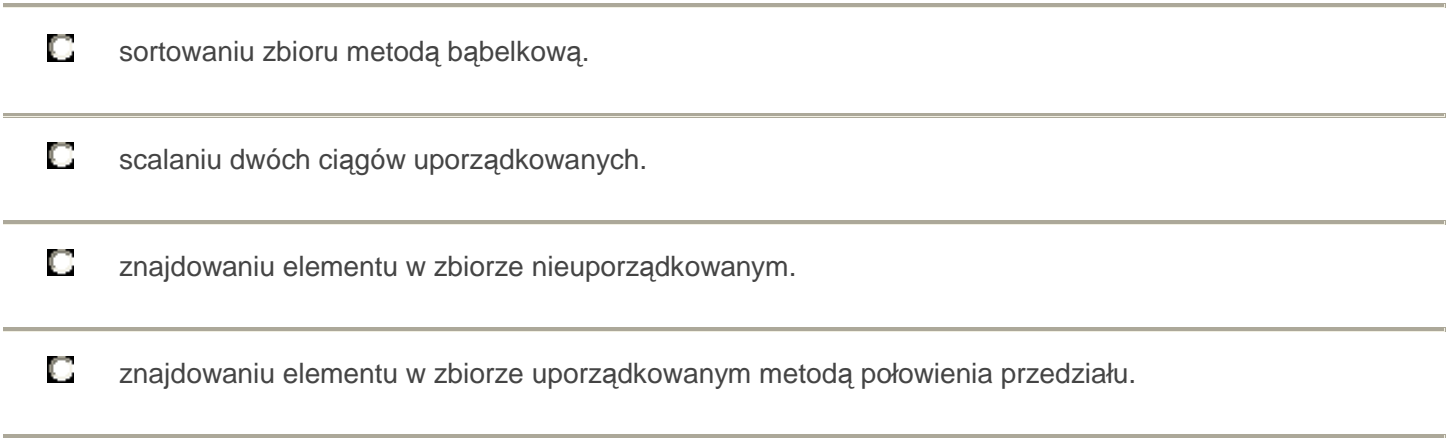

# **7.**

**Który z symboli, stosowany w schematach blokowych, oznacza operacje wej**ś**cia/wyj**ś**cia?**

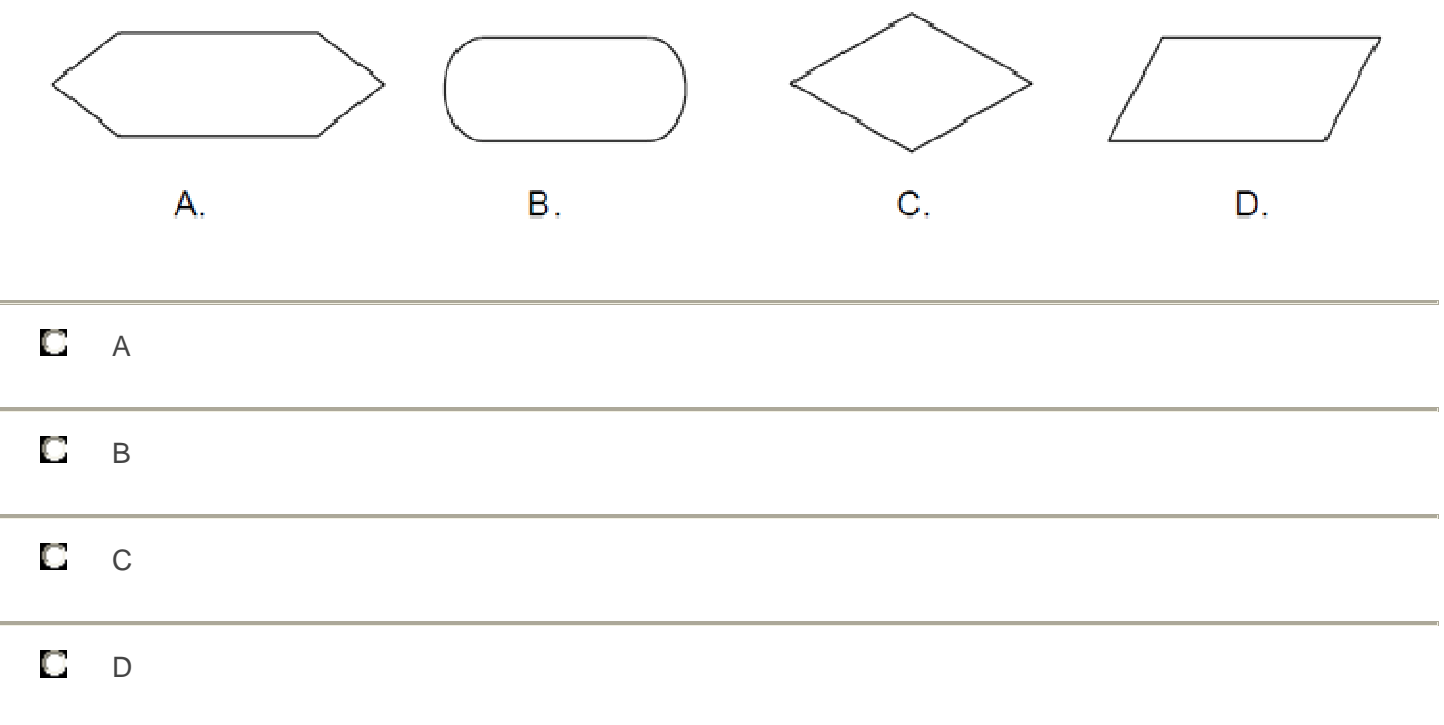

**Ile gwiazdek wydrukuje si**ę **po u**ż**yciu nast**ę**puj**ą**cej sekwencji instrukcji w j**ę**zyku Turbo Pascal?** 

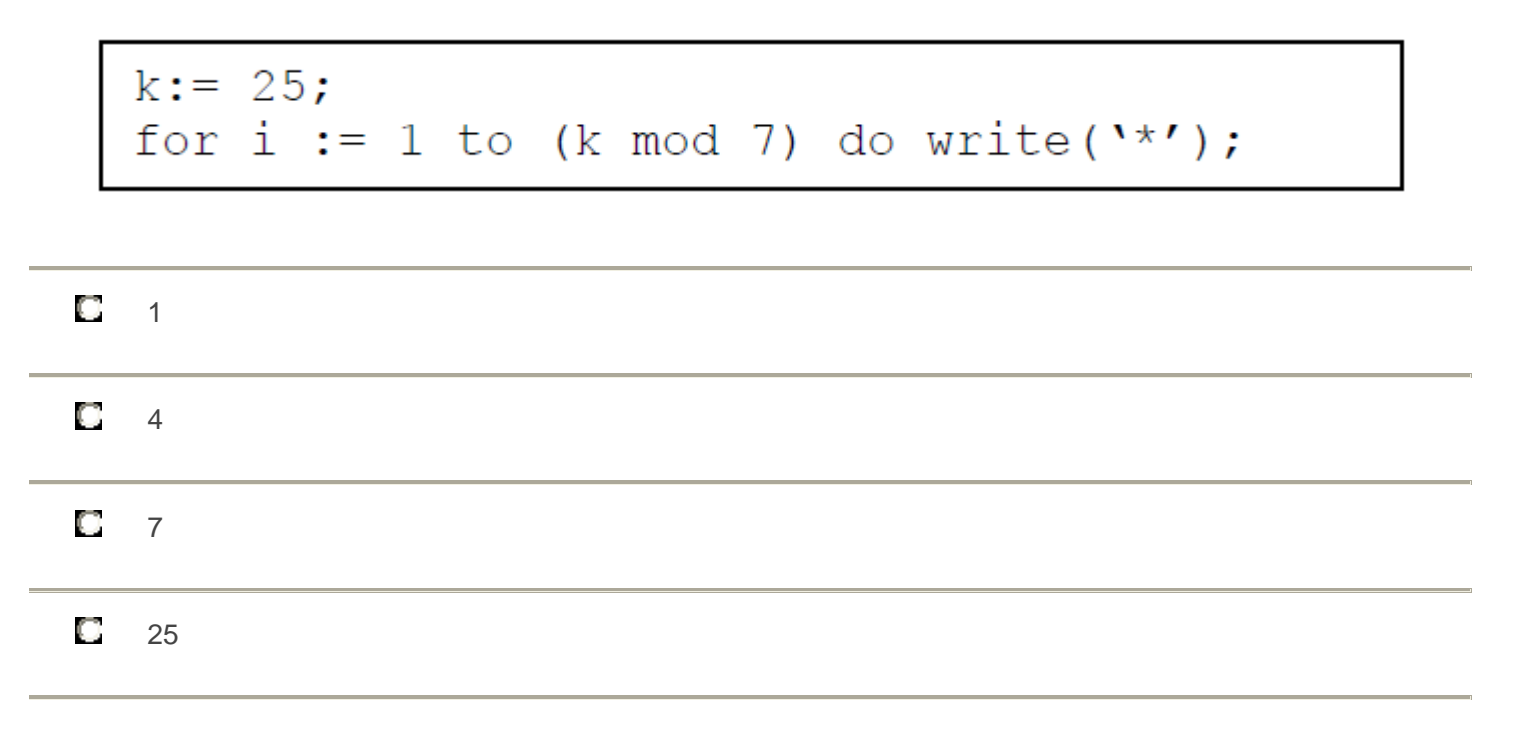

## **9. Fragment programu w j**ę**zyku Pascal zawiera deklaracj**ę

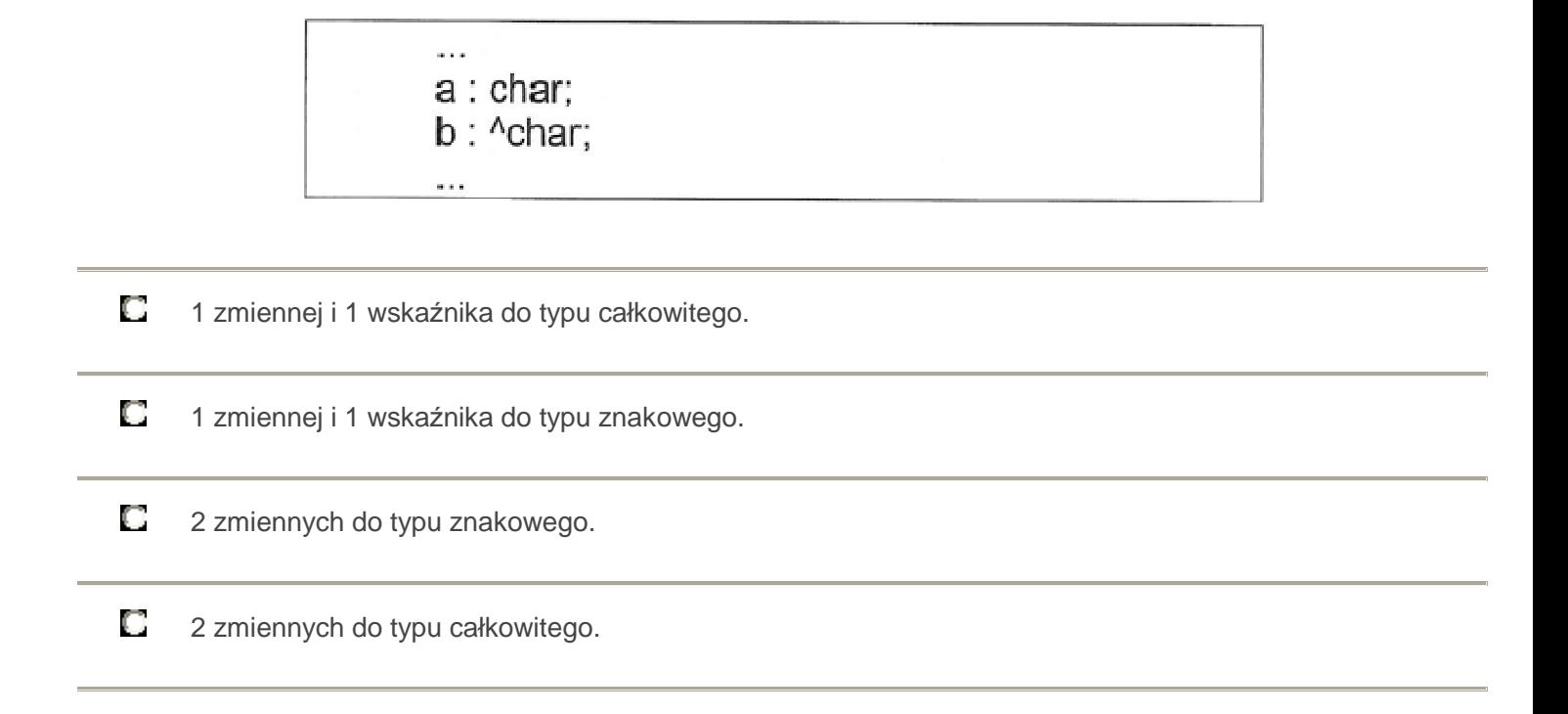

## **10. Symbol przedstawia blok**

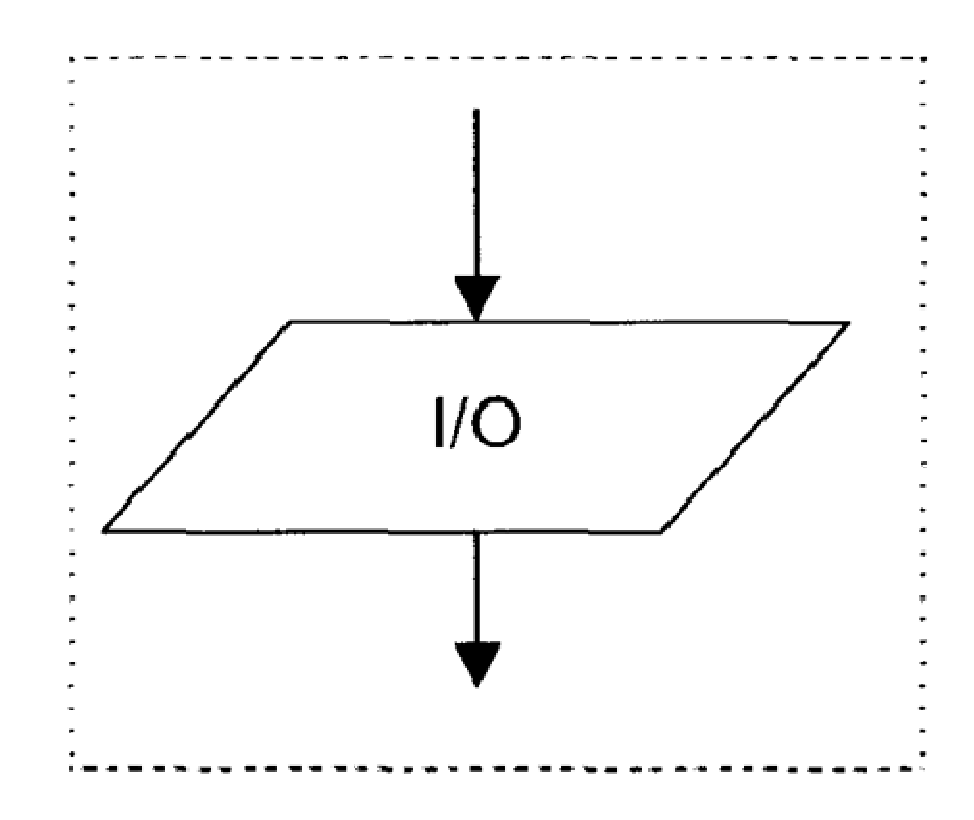

О operacji obliczeń na danych wejściowych.

О komentarza Wejścia/Wyjścia.

### **Do lokalizacji bł**ę**du wykonania, który wyst**ą**pił w programie komputerowym, stosuje si**ę

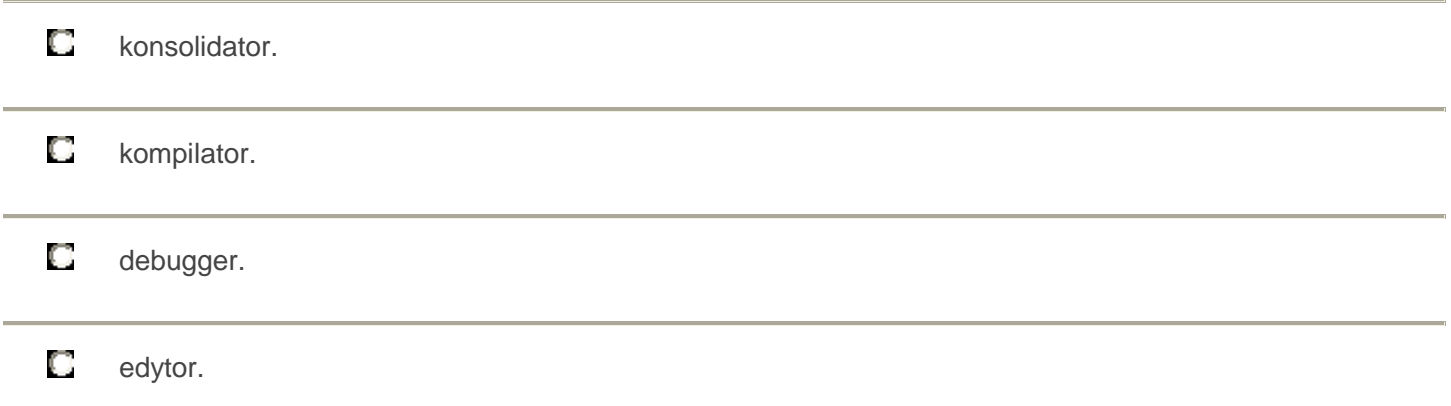

#### **12.**

## **W obiektowym j**ę**zyku programowania klas**ę **P utworzono, wykorzystuj**ą**c istniej**ą**c**ą **klas**ę **B. Które okre**ś**lenie nie opisuje tego działania?**

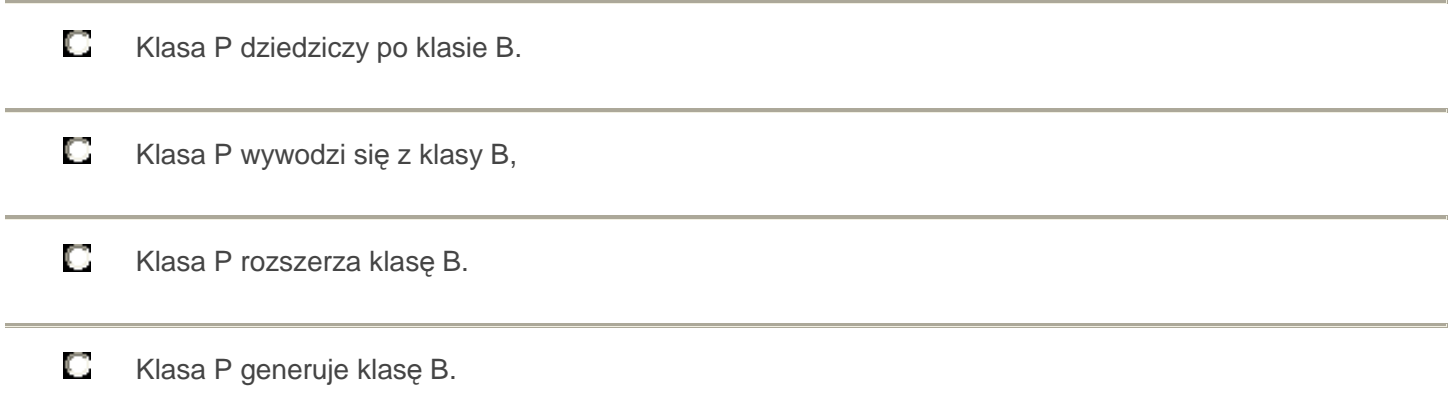

#### **13.**

### **Jak**ą **instrukcj**ę **zawiera przedstawiony fragment programu w j**ę**zyku C/C++?**

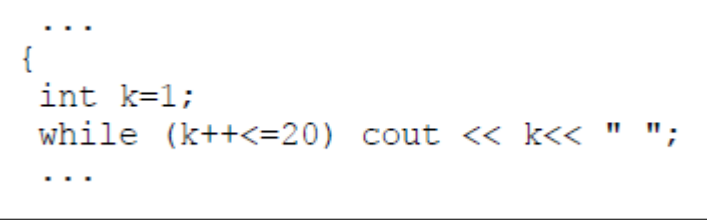

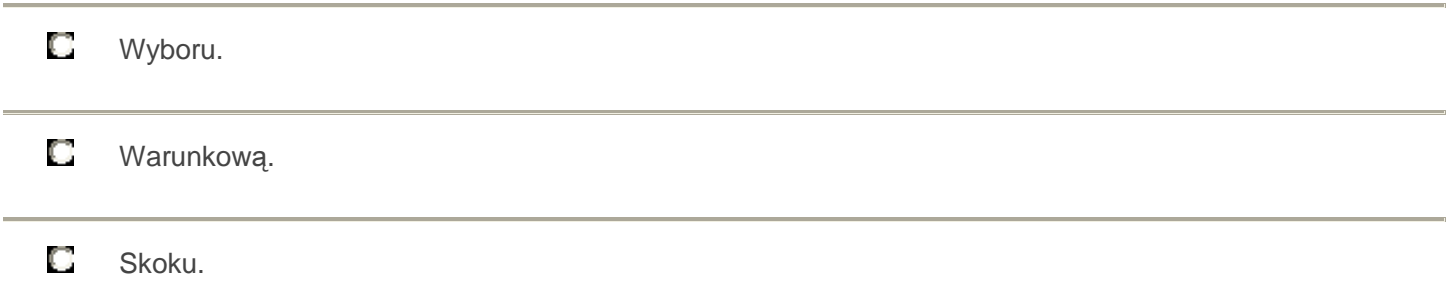

**Poni**ż**szy algorytm zapisany w postaci listy kroków przedstawia instrukcj**ę

1. Wczytaj x. 2. Jeśli x>0, to wypisz: "x jest liczbą dodatnia" i zakończ.  $\mathbb{R}$  , where the  $\mathbb{R}$  -consequence  $\mathbb{R}$  $\mathcal{G}_{\text{max}}^{\text{max}}$ and December West marketimes

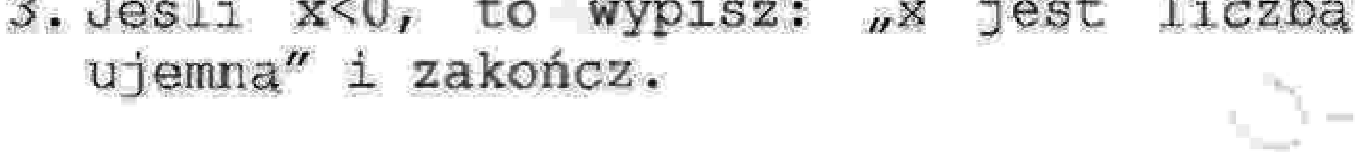

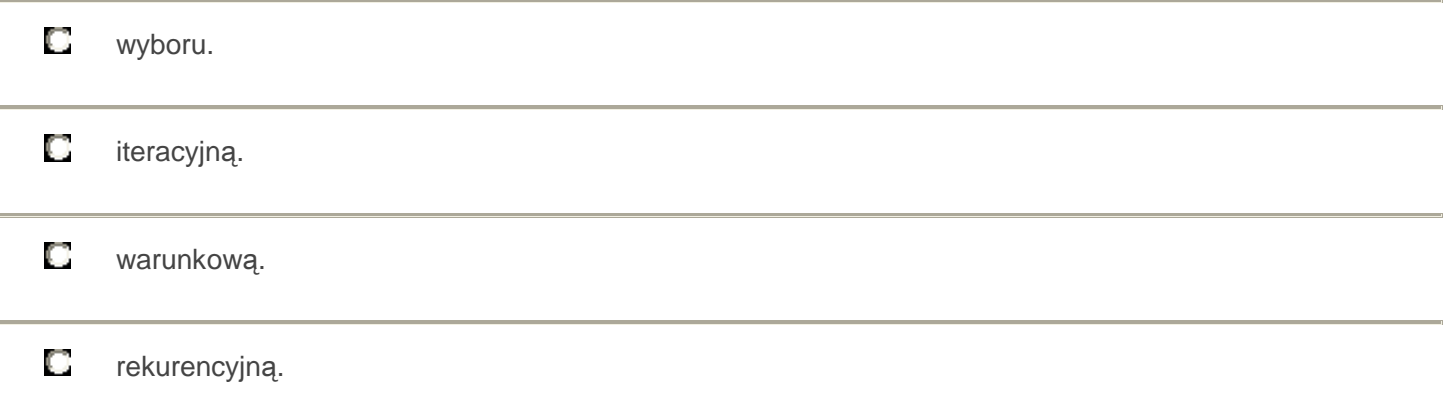

## **15. W j**ę**zyku programowania C++ bł**ę**dn**ą **nazw**ą **zmiennej jest zapis**

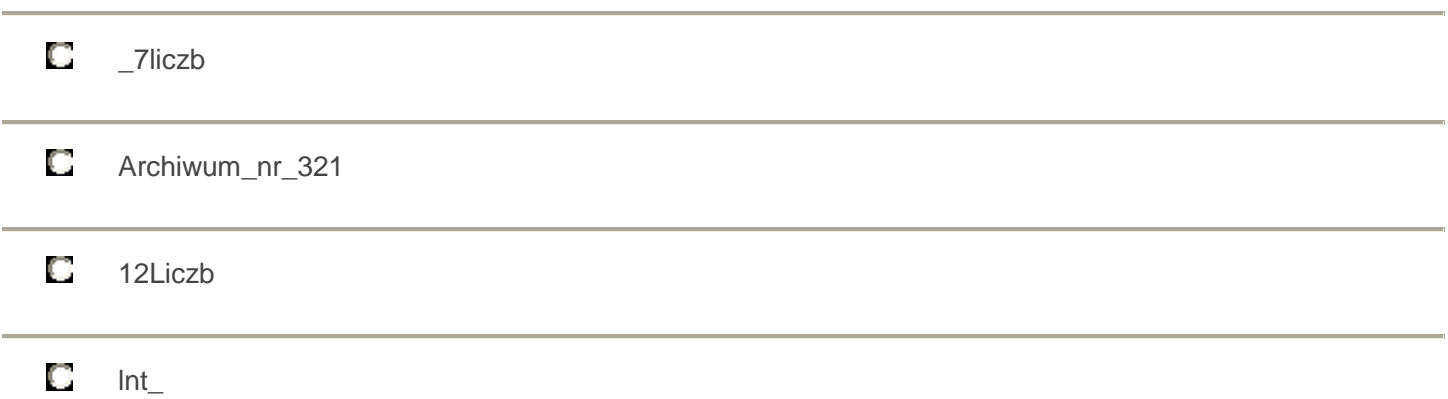

# **16. W j**ę**zyku C++ swiłch to instrukcja**

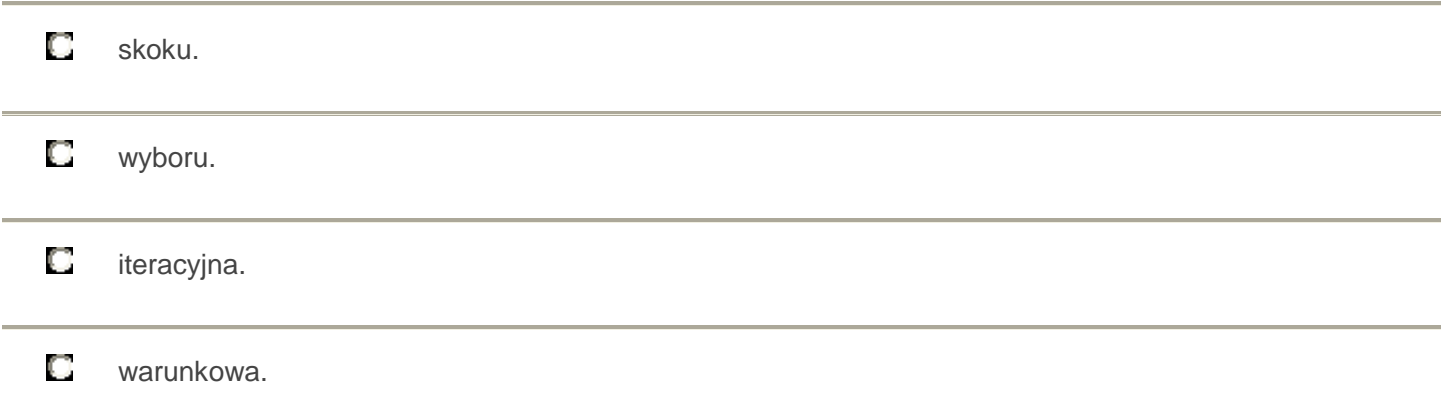

## **17.**

#### **Przedstawiony fragment programu w j**ę**zyku Pascal zawiera**

```
var k : boolean;
begin
     k:=true;if k then writeln ('wynik egzaminu pozytywny')
          else writeln ('wynik egzaminu negatywny');
```
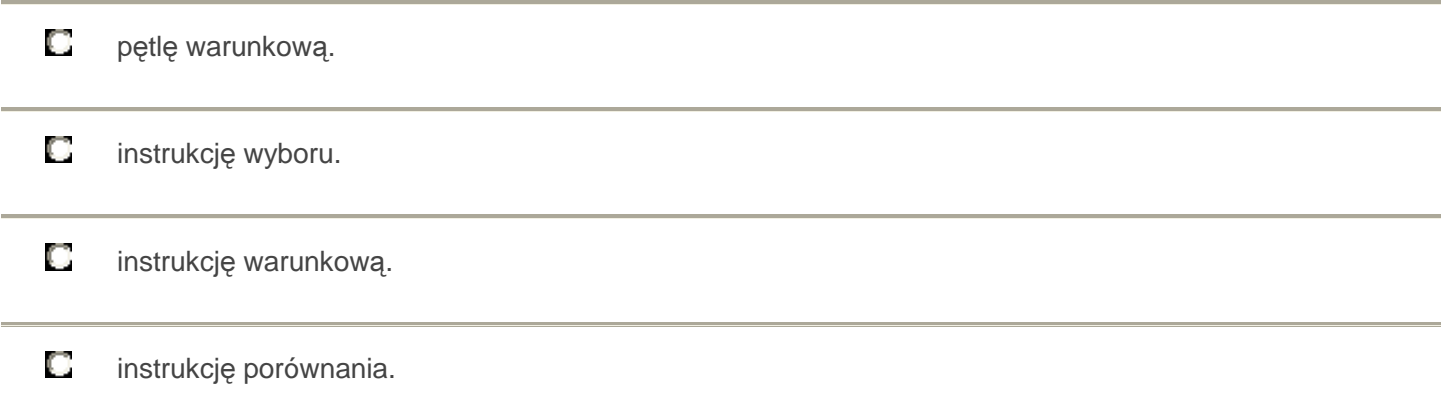

# **18. W programach strukturalnych nie nale**ż**y stosowa**ć **instrukcji**

O if ……. then ……..else О repeat ………. until

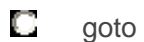

 $\Box$  for

#### **19.**

## **Wywołanie procedury Test(X,Y) polega na**

```
procedure TEST (var A, B: integer);
var Pom : integer;
begin
     Pom := A;A := B;B := P \circ mend;
```
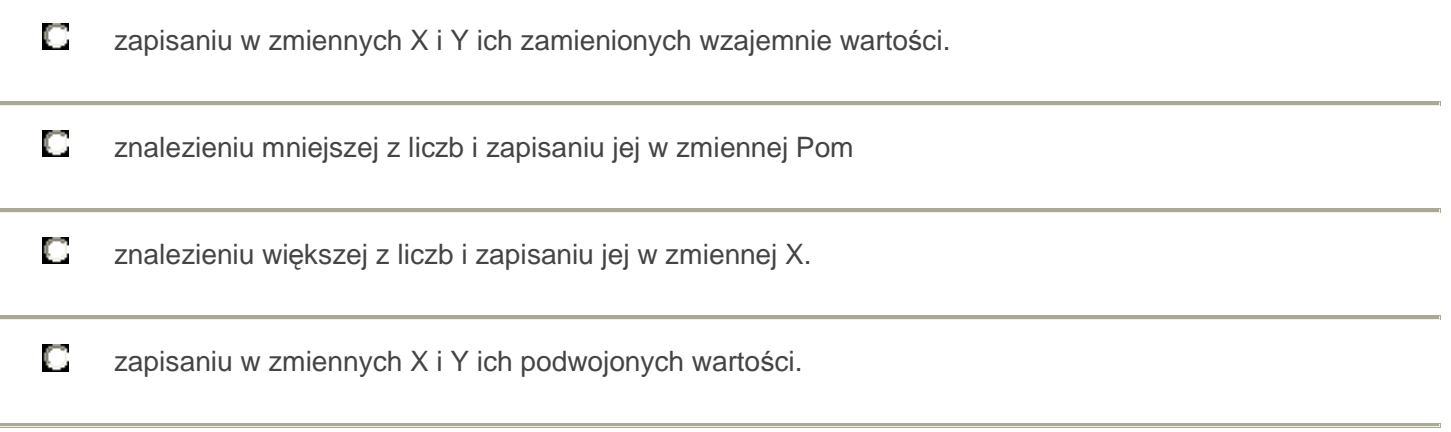

### **20.**

## **W j**ę**zyku C/C++ zapisano instrukcj**ę **for(i=1;i<100;i=i+2). Jak**ą **instrukcj**ą **mo**ż**na zast**ą**pi**ć **zapis i=i+2?**

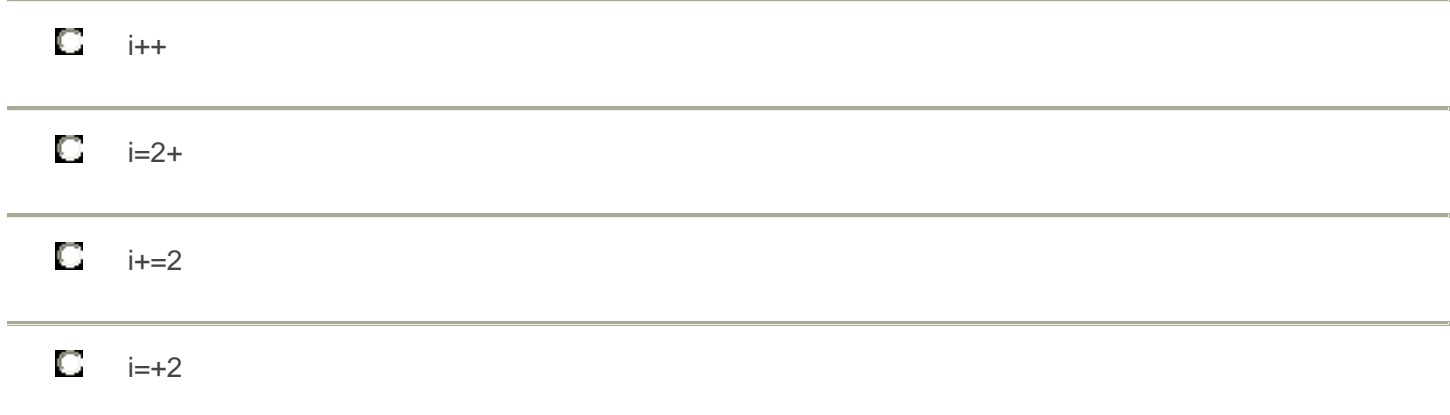

## **W wyniku realizacji algorytmu otrzyma si**ę

- 1. Pobierz pierwszy element tablicy
- Za x podstaw pierwszy element tablicy  $2.$
- Pobierz nastepny element tablicy 3.
- Jeżeli nastepny element tablicy wiekszy od x, podstaw jego wartość za x  $4<sub>1</sub>$
- 5. Jeżeli nie ma więcej elementów tablicy zakończ, w przeciwnym razie przejdź do punktu<sub>3</sub>

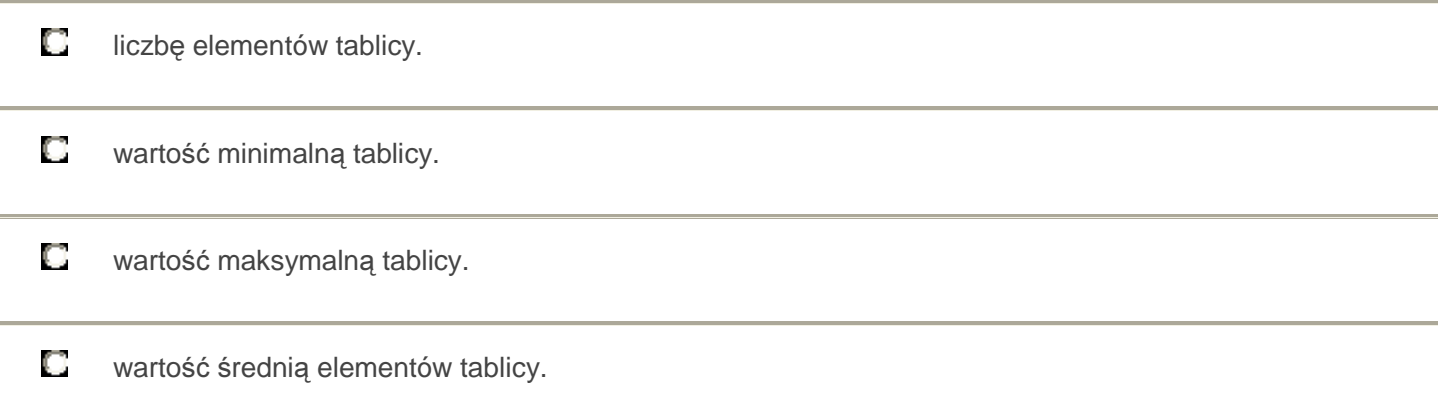

## **22. Poni**ż**szy algorytm zapisany w postaci listy kroków zawiera**

- 1. Zacznii algorytm
- 2. Wprowadź wartość współczynnika: a
- 3. Wprowadź wartość współczynnika: b
- 4. Jeśli  $a = 0$ , to jeśli  $b = 0$ , to wyprowadź : "nieskończenie wiele rozwiązań" w przeciwnym wypadku wyprowadź: "równania sprzeczne" w przeciwnym wypadku: oblicz:  $x := -b/a$ , wyprowadź: x
- 5. Zakończ algorytm

O dwie operacje wyprowadzenia wyniku i jedną operację warunkową.

O trzy operacje wprowadzenia danych i dwie operacje warunkowe.

O trzy operacje wyprowadzenia wyniku i dwie operacje warunkowe.

O dwie operacje wprowadzenia danych i jedną operację warunkową. **Któr**ą **z instrukcji j**ę**zyka Pascal przedstawia zamieszczony diagram algorytmu?** 

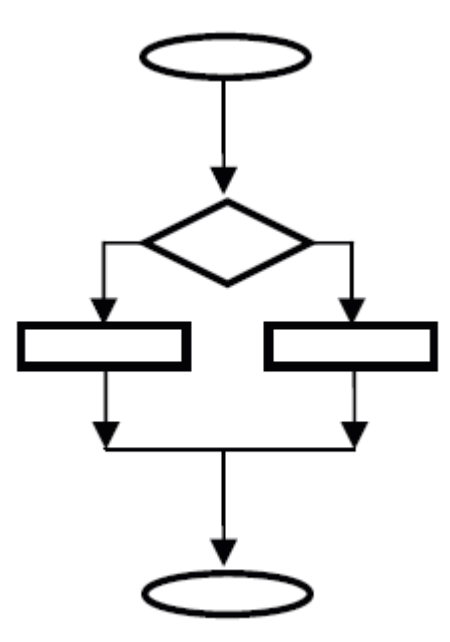

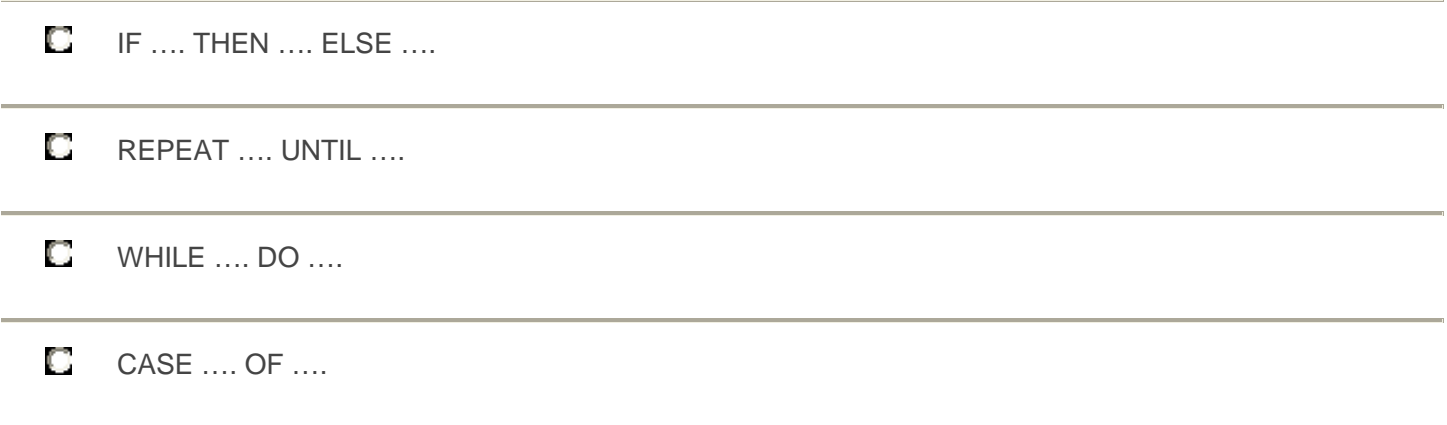

#### **24.**

#### **Przedstawiony w postaci listy kroków algorytm przypisuje**

Krok 1: Wykonuj kroki od 2 do 5 dla i od 1 do 10 zwiększając i o 1 Krok 2: Wykonuj kroki od 3 do 5 dla j od 1 do 10 zwiększając j o 1 Krok 3: Jeżeli i jest równe j wykonaj krok 4, w przeciwnym wypadku wykonaj krok 5. Krok 4: Elementowi tablicy tabli, il przypisz wartość 1. Krok 5: Elementowi tablicy tab[i,j] przypisz wartość 0.

O wartość 0 wszystkim elementom macierzy.

O wartość 1 wszystkim elementom macierzy.

O wartość 0 elementom na przekątnej macierzy.

# **25. Jaka warto**ść **zmiennej programu egzamin?**

 $\overline{\phantom{0}}$ 

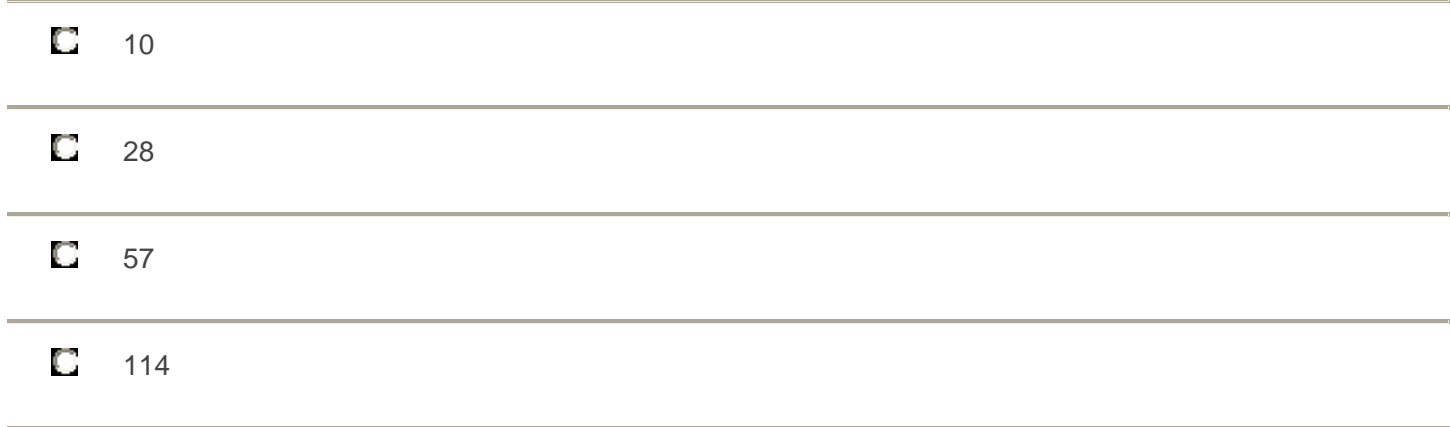

# **26. Zdj**ę**cie przedstawia blok**

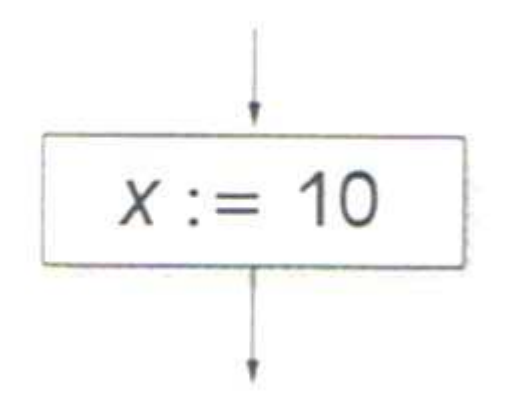

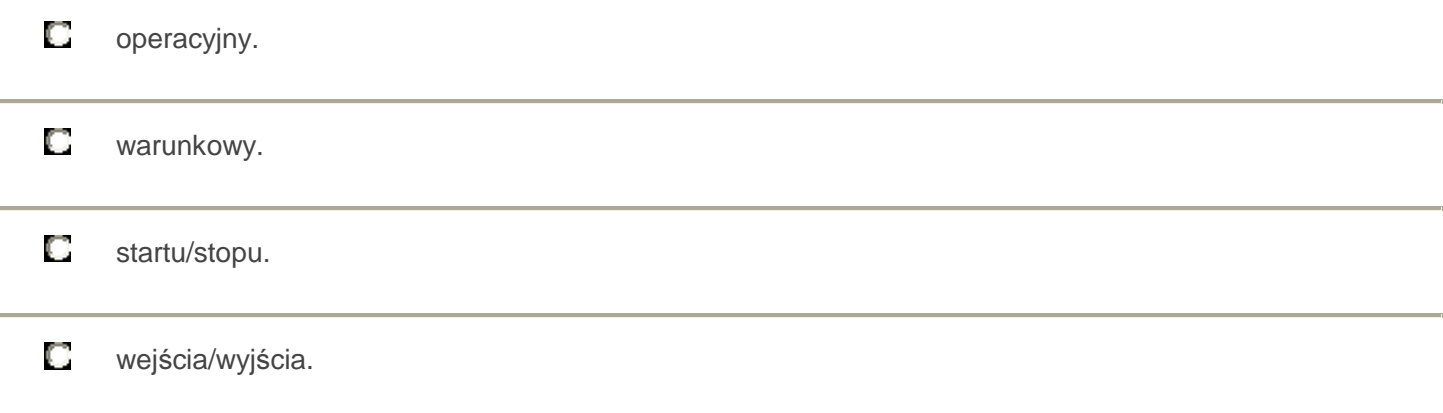

**Instrukcje oznaczone literami X i Y w algorytmie znajdowania warto**ś**ci** ś**redniej dodatnich elementów 10-cio elementowej tablicy liczb T[ ] to** 

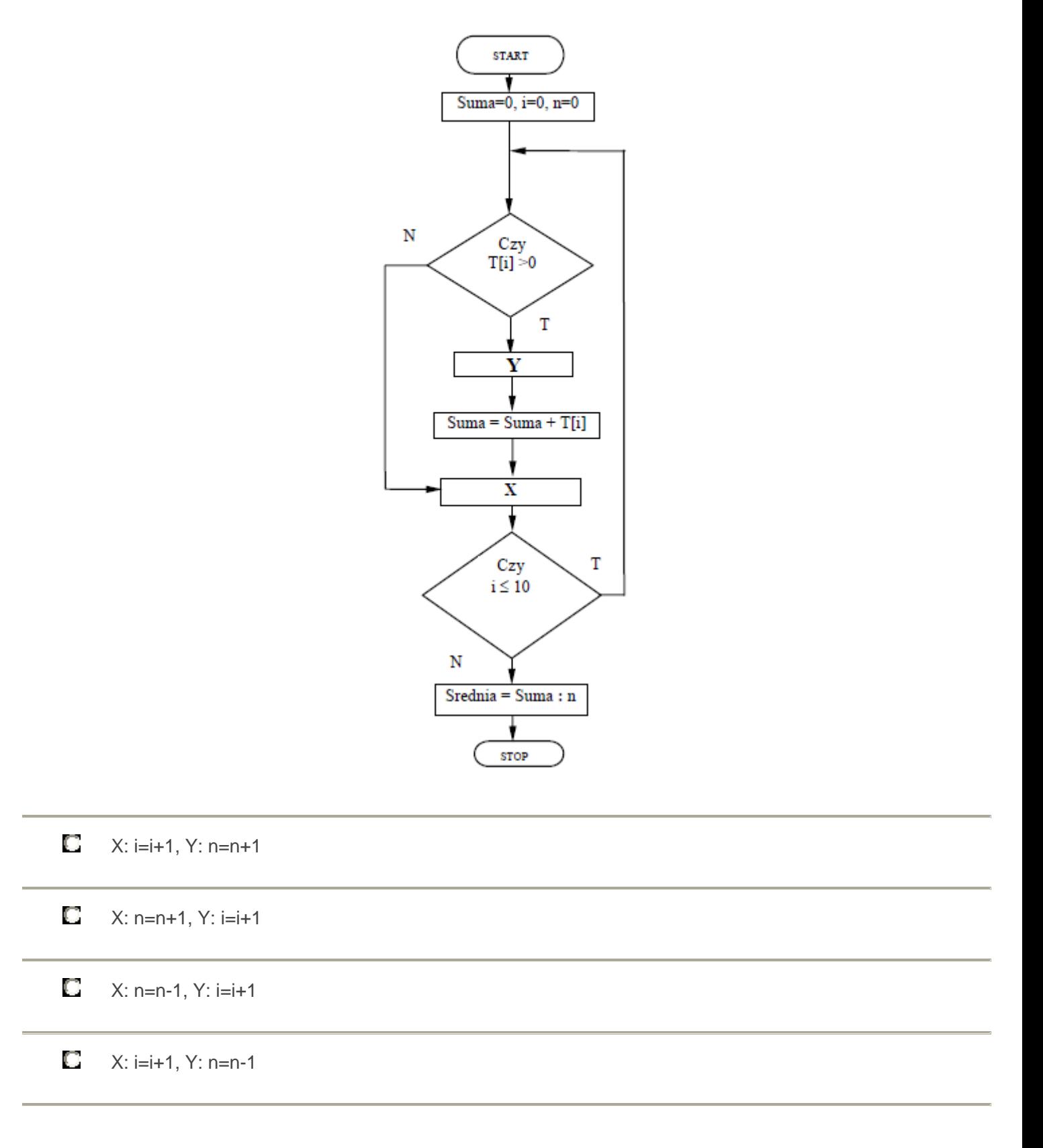

**Jaki b**ę**dzie wynik działania algorytmu dla kolejno wprowadzonych danych wej**ś**ciowych: - 5, 2, -3, 4, 11, 8, -6, 0, 4 ?** 

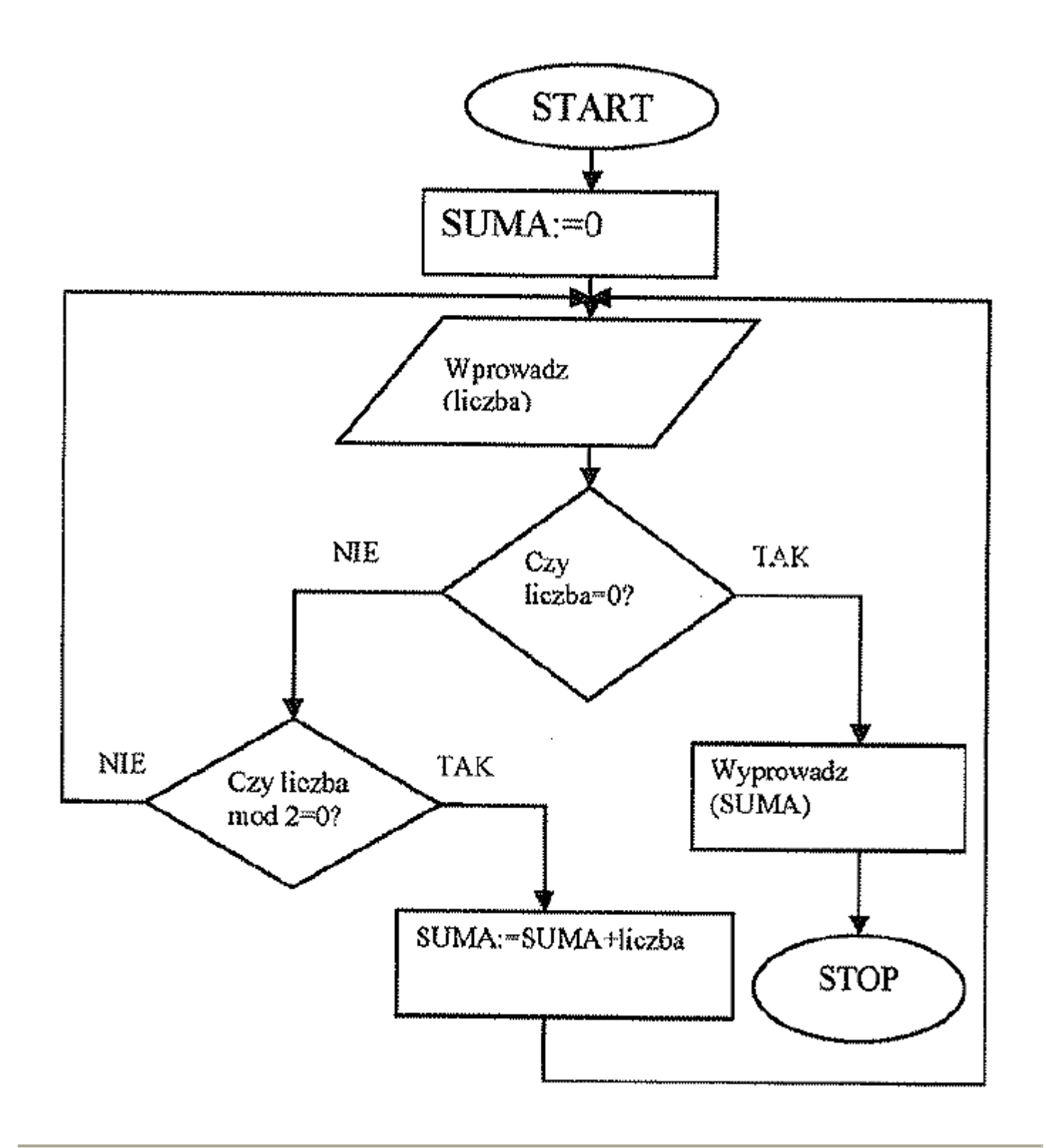

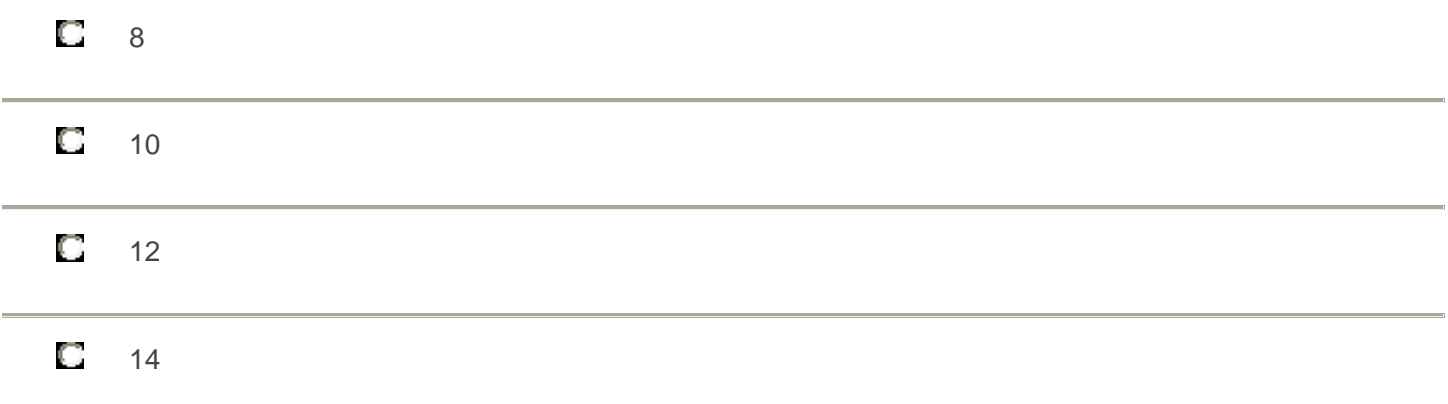

# **29. Do reprezentacji** ś**redniej arytmetycznej nale**ż**y u**ż**y**ć **typu danych**

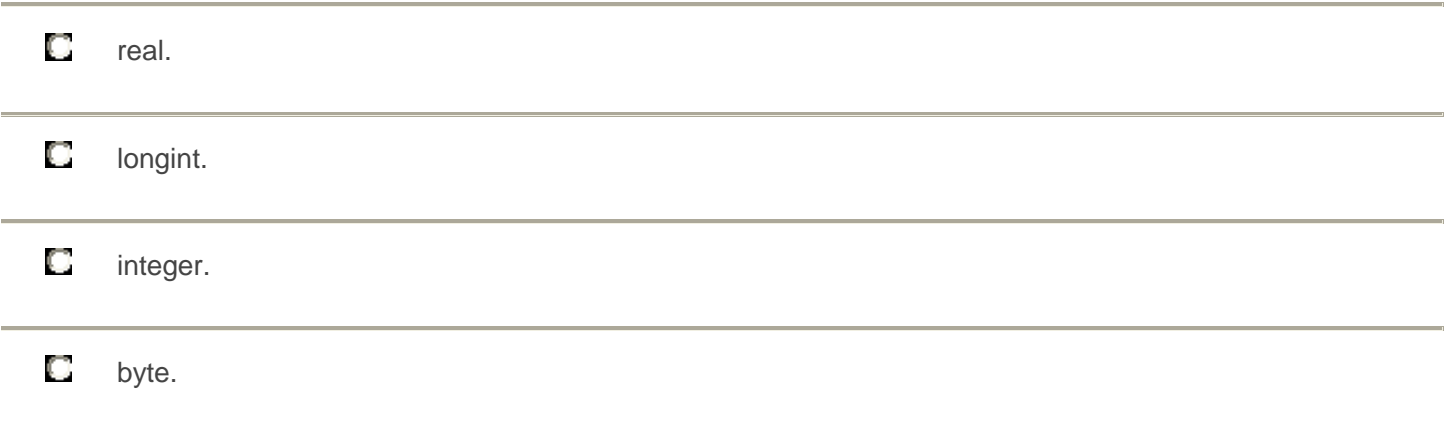

### **30.**

# **Algorytm przedstawiony na rysunku mo**ż**na zapisa**ć **w j**ę**zyku programowania C++ jako:**

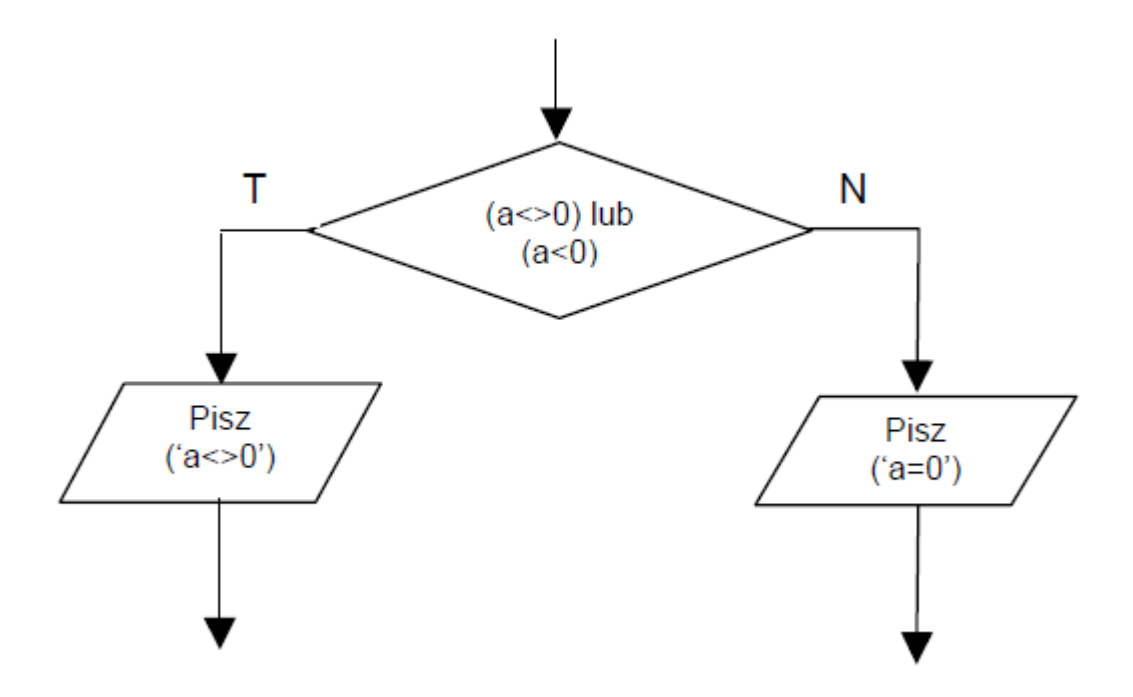

O if  $((a != 0) || (a < 0))$  printf ("a<>0"); else printf("a=0");

C. if ((a != 0) && (a < 0)) printf (''a<>0''); else printf(''a=0'');

O if  $((a != 0) Not (a < 0))$  printf  $("a < > 0")$ ; else printf $("a = 0")$ ;

О if  $((a != 0)$  Or  $(a < 0)$ ) printf ("a<>0"); else printf("a=0");

#### **Przekazywanie parametrów funkcji przez tzw. referencj**ę**, pozwala tej funkcji na**

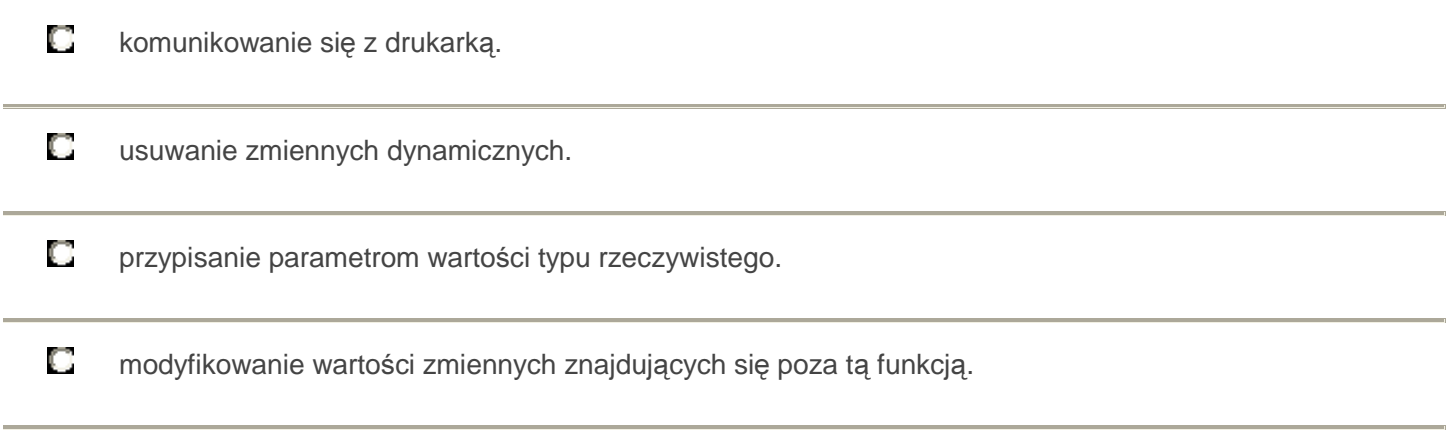

#### **32.**

# **W zamieszczonym na rysunku algorytmie za odczyt lub zapis danych jest odpowiedzialny blok oznaczony cyfr**ą

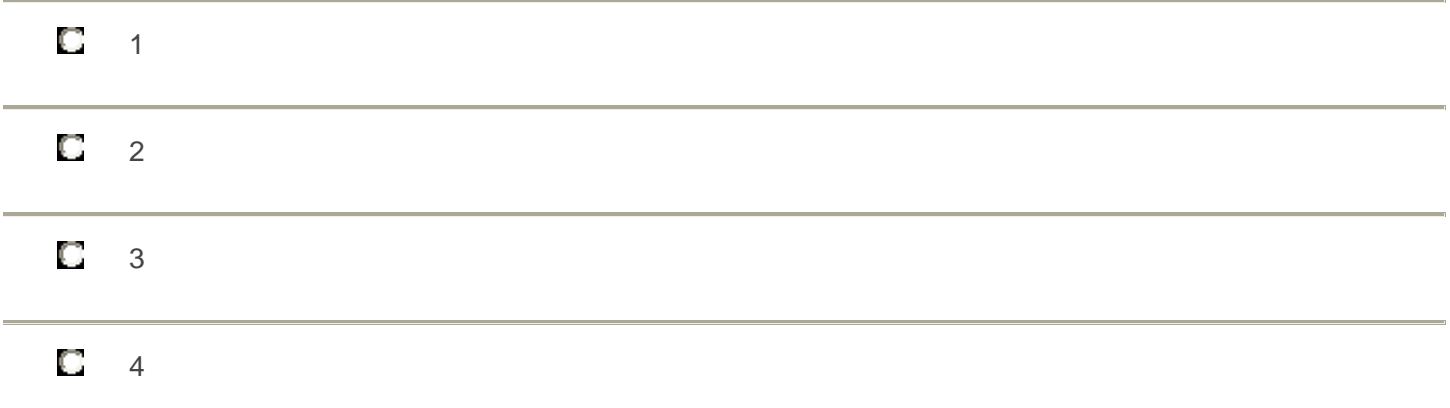

# **33.**

## **Program w j**ę**zyku C/C++ składa si**ę **z kilkunastu ró**ż**nych funkcji. Która z funkcji pełni rol**ę **programu głównego?**

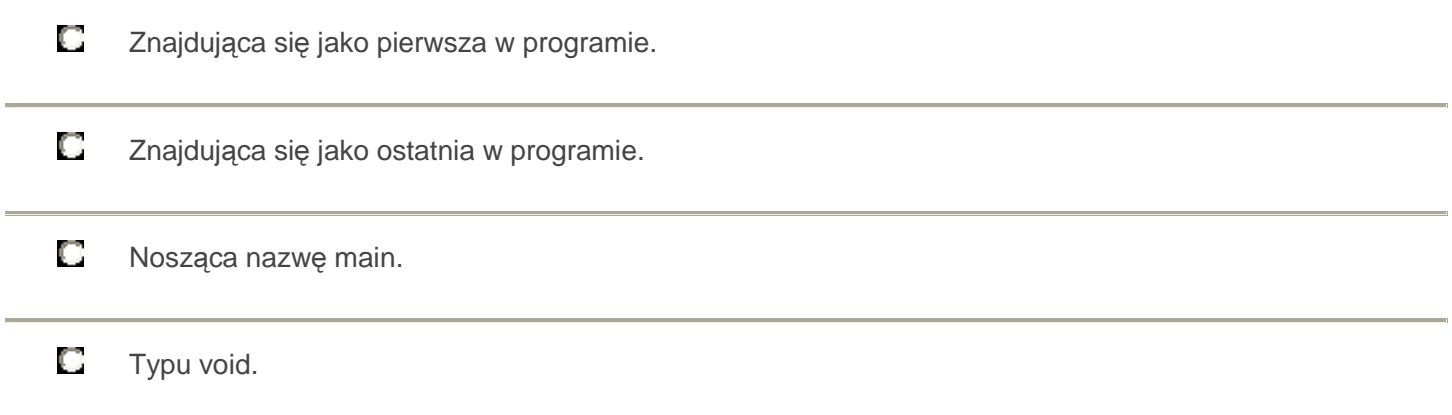

## **34. Destruktor w j**ę**zyku C++ to metoda**

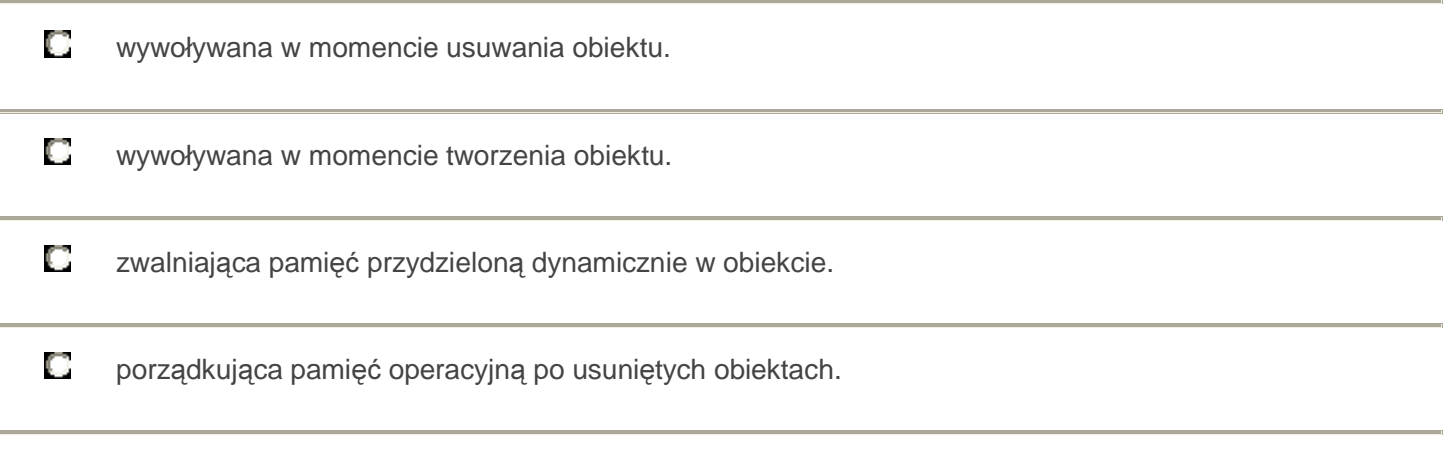

# **35.**

**W zmiennej ma by**ć **przechowywana informacja w postaci liczbowej o numerze dnia w danym miesi**ą**cu. Który z typów w j**ę**zyku Pascal nale**ż**y zastosowa**ć**, aby kompilator zarezerwował najmniejsz**ą **ilo**ść **pami**ę**ci?** 

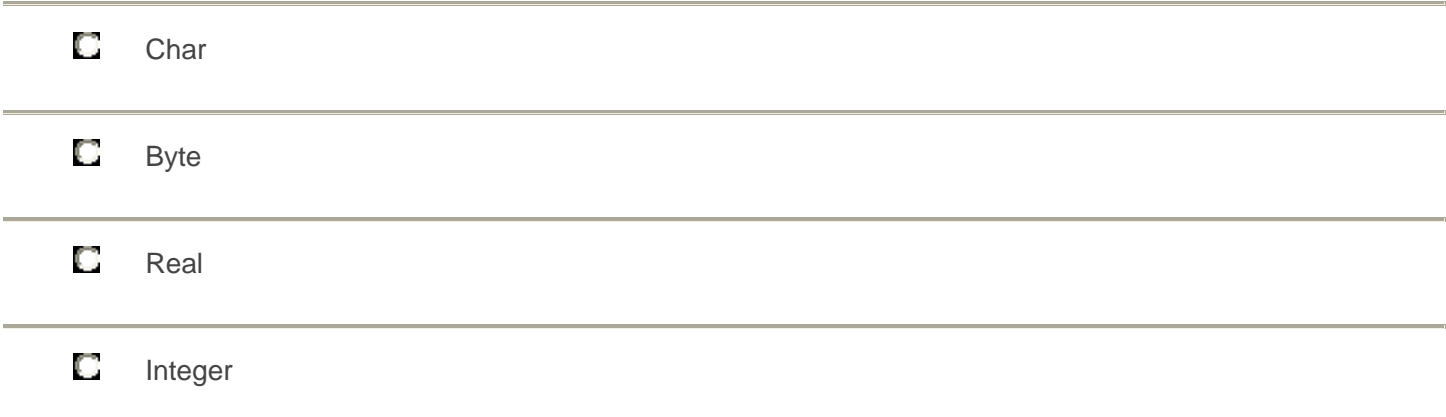

## **36. Który z interfejsów jest interfejsem równoległym?**

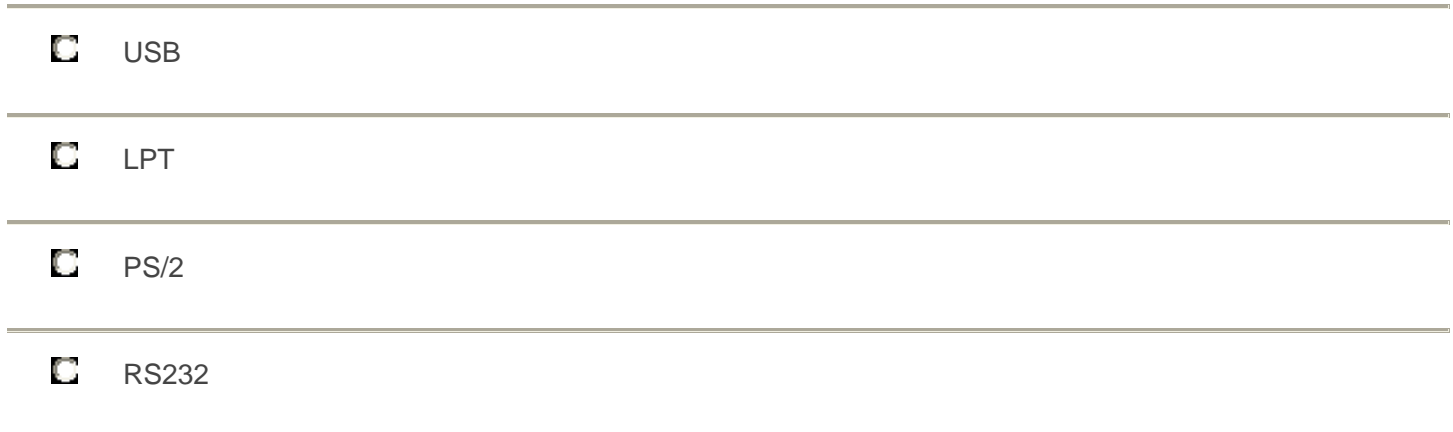

**W j**ę**zyku programowania Turbo Pascal zastosowanie typu danych Byte w deklaracji zmiennej ograniczy wielko**ść **przechowywanej w niej liczby całkowitej do** 

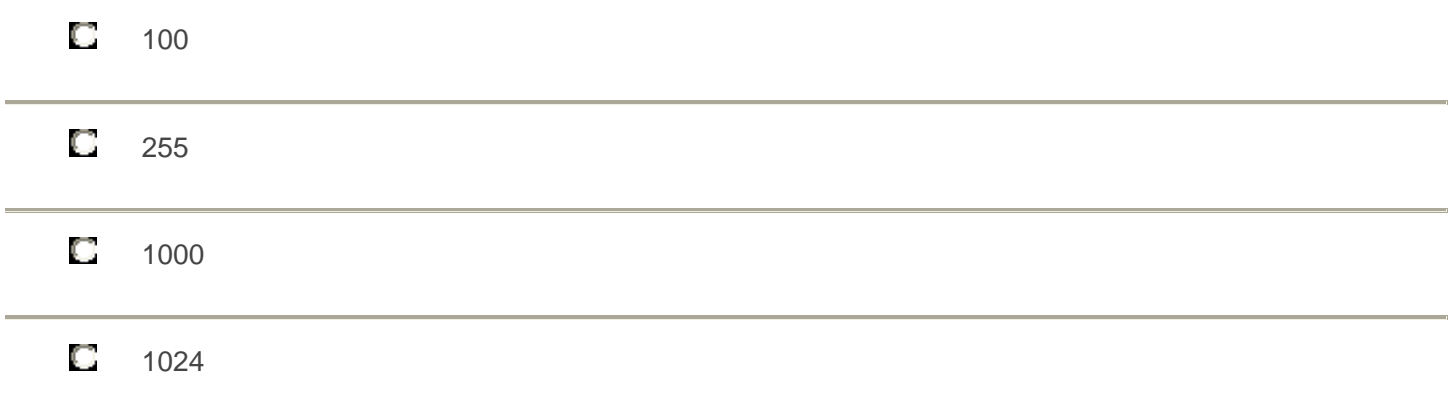

#### **38. Jaki algorytm przedstawiono na rysunku ?**

Dane: Liczba naturalna n i ciąg liczb x<sub>1</sub>, x<sub>2</sub>, ..., x<sub>n</sub>. Wynik: ?

Krok 1. Dla i=1, 2, ..., n-1 wykonaj kroki 2 i 3, a następnie zakończ algorytm. Krok 2. Znajdź k takie, że  $x_k$  jest najmniejszym elementem w ciągu  $x_i, ..., x_n$ . Krok 3. Zamień miejscami elementy x<sub>i</sub> oraz x<sub>k</sub>.

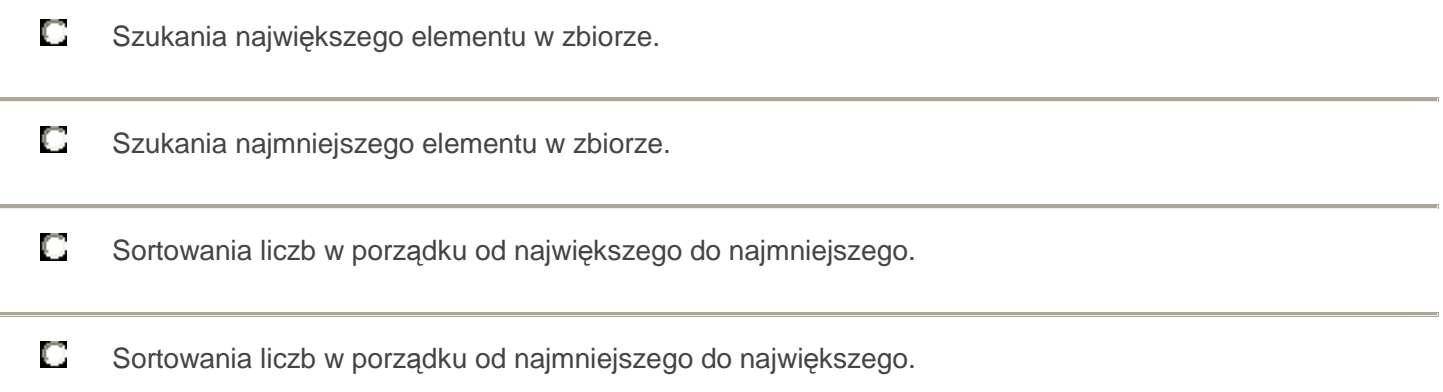

# **39. Przedstawiony program realizuje algorytm**

int silnia (const int liczba) // uwaga:  $0! = 1! = 1$  $\{$ return (liczba < 2) ? 1: liczba \* silnia(liczba - 1); }

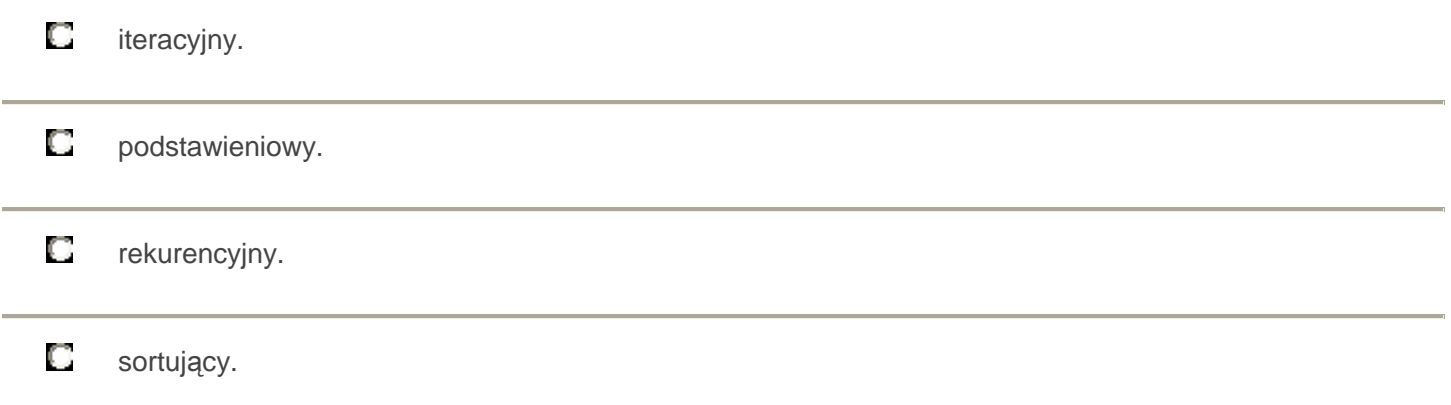

# **40.**

**Jaka b**ę**dzie wy**ś**wietlona warto**ść **zmiennej K po wykonaniu zał**ą**czonego fragmentu programu?** 

$$
1=10;
$$
  
\n $J=1++;$   
\n $J^*=2;$   
\n $K=++1+J;$   
\ncout<

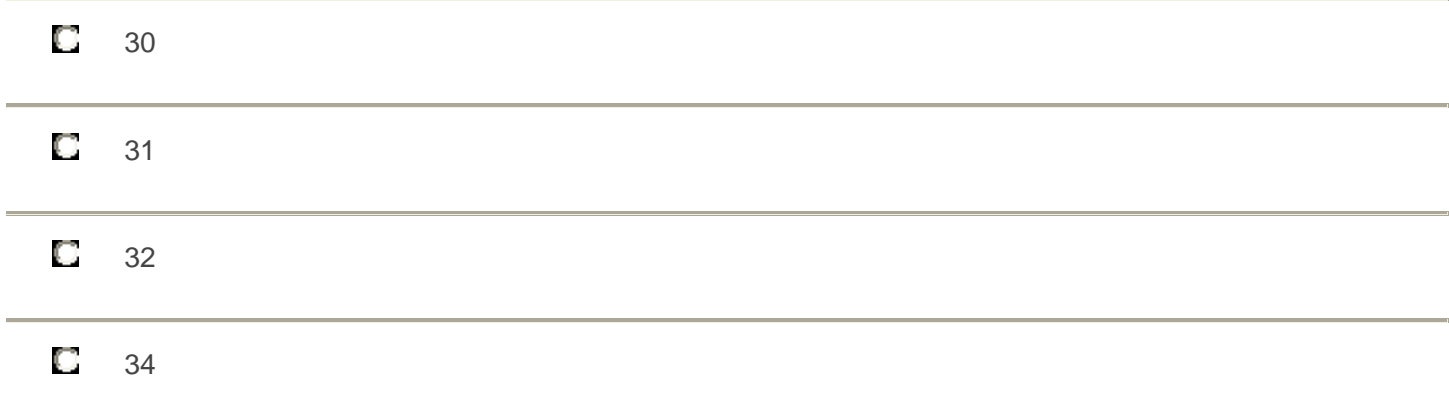

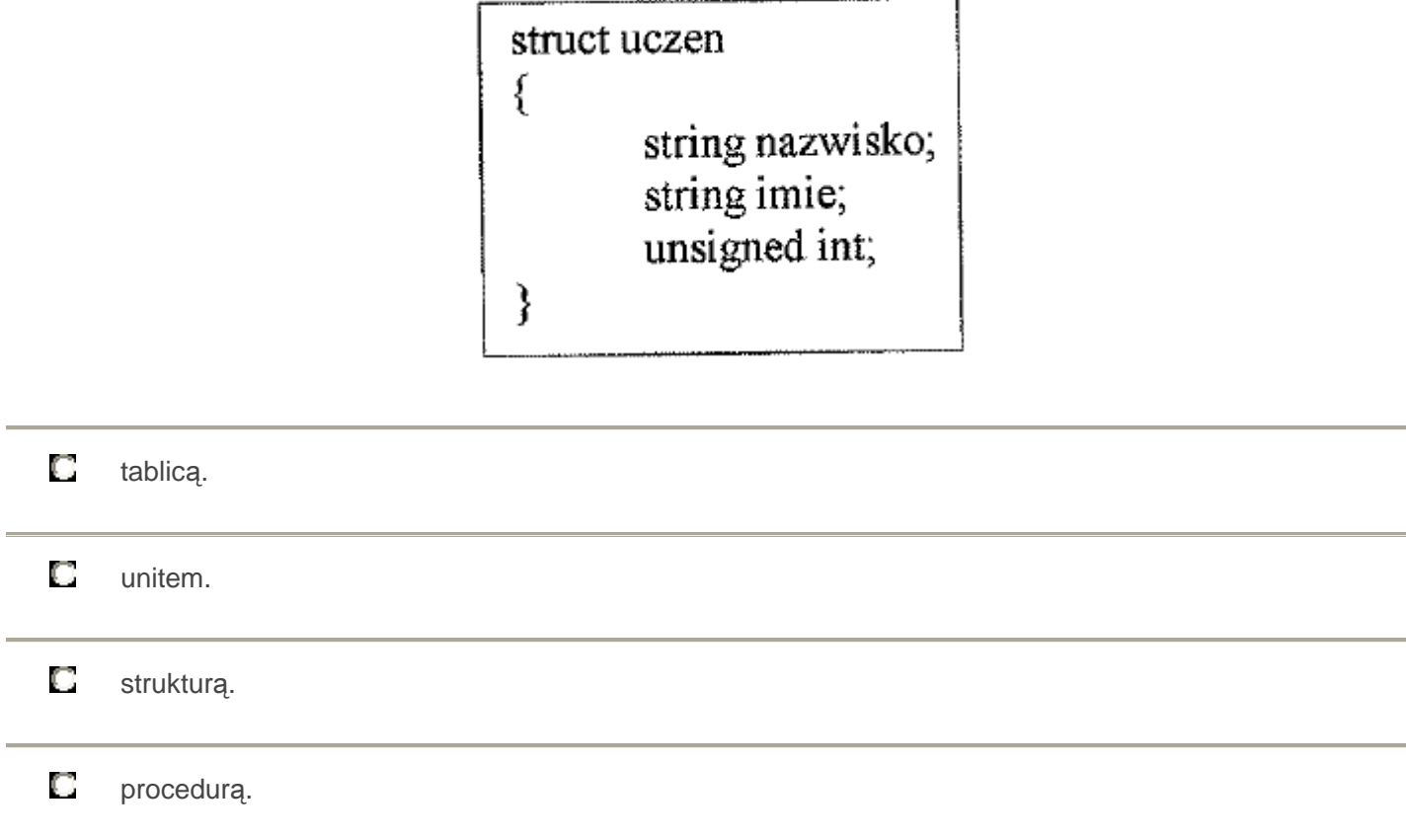

# **42.**

## **Automatyczne tłumaczenie kodu napisanego w j**ę**zyku programowania na kod maszynowy, to**

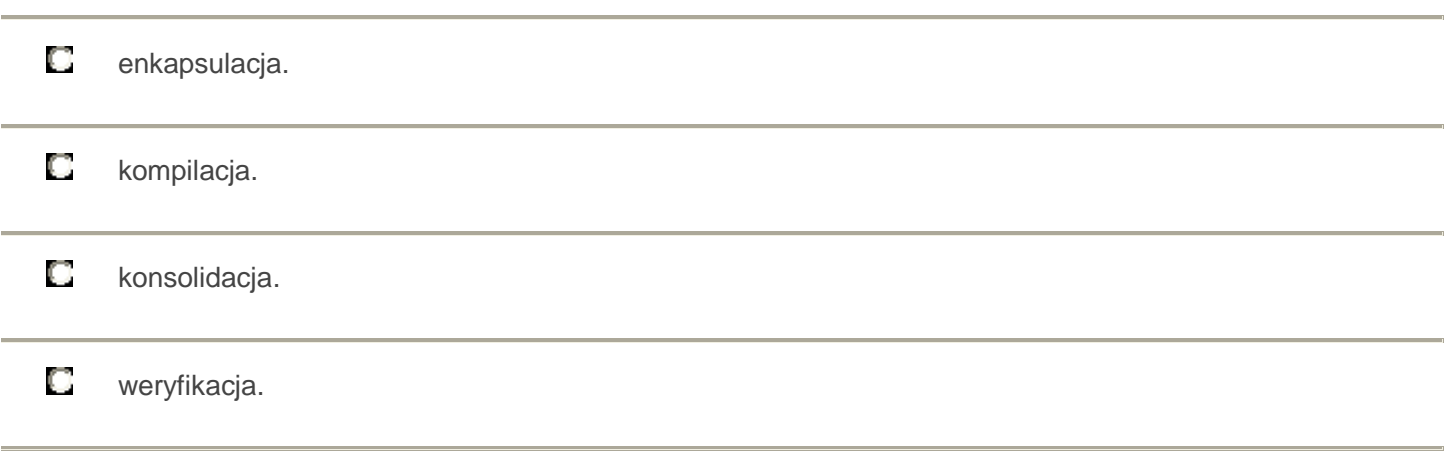

## **43. Wynik pola i obwodu prostok**ą**ta podawany jest w bloku**

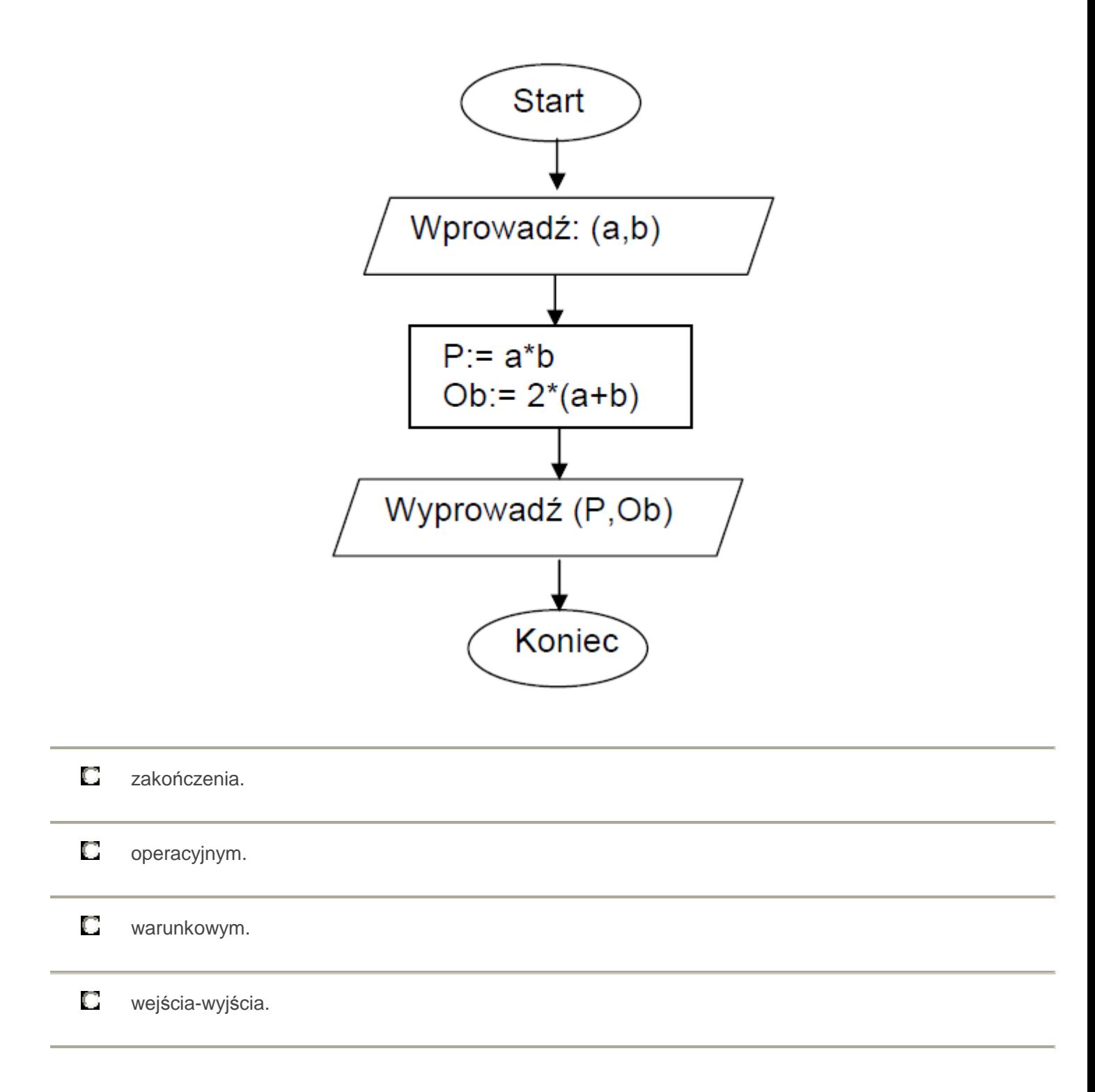

## **44. Wynikiem działania programu jest wy**ś**wietlenie liczb**

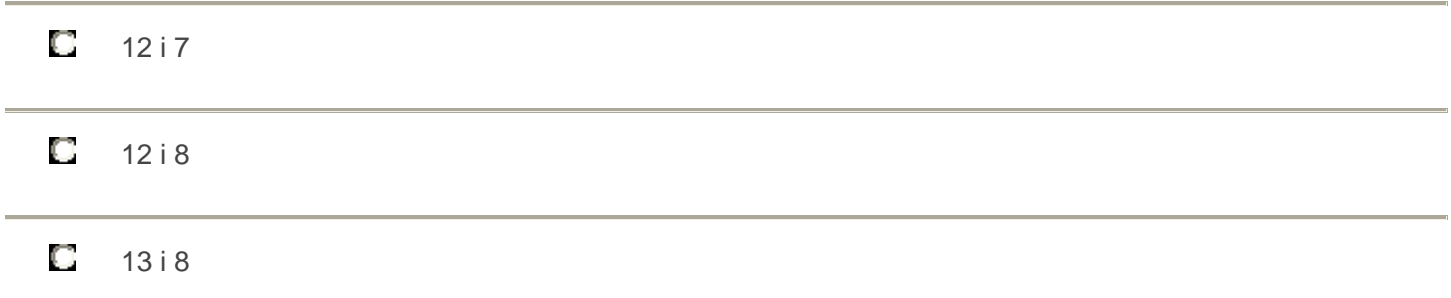

**Wynikiem wykonania przedstawionej w ramce listy kroków jest wypisanie liczby** 

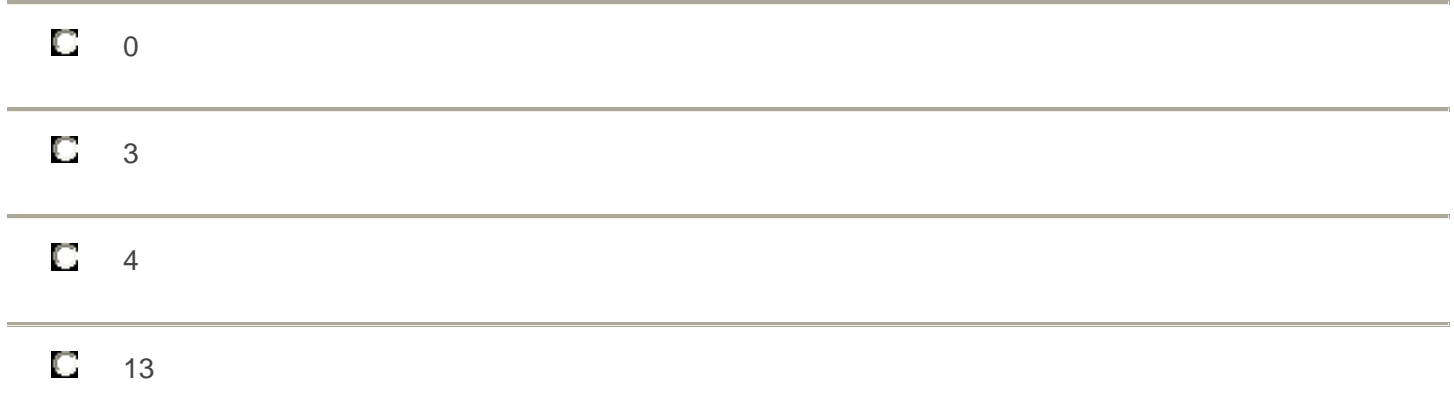

#### **46.**

**Tablica WYNIKI jest zadeklarowana w nast**ę**puj**ą**cy sposób: var WYNIKI : array[A..F, 1..3] of byte; Ilo**ść **elementów, które mo**ż**na zapisa**ć **w tablicy WYNIKI wynosi:** 

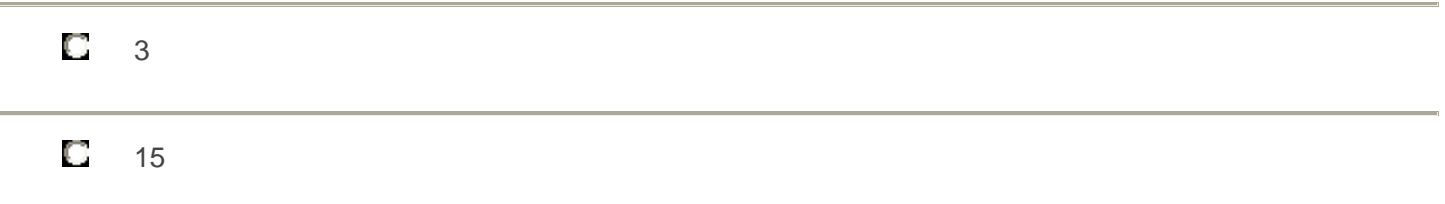

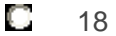

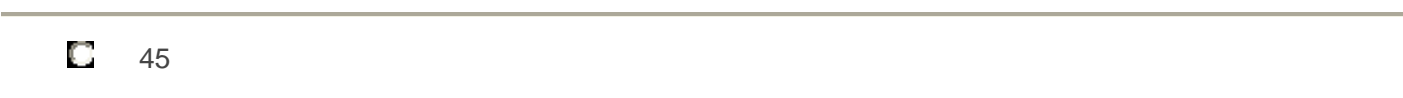

# **Ile razy b**ę**dzie sprawdzany warunek na schemacie blokowym?**

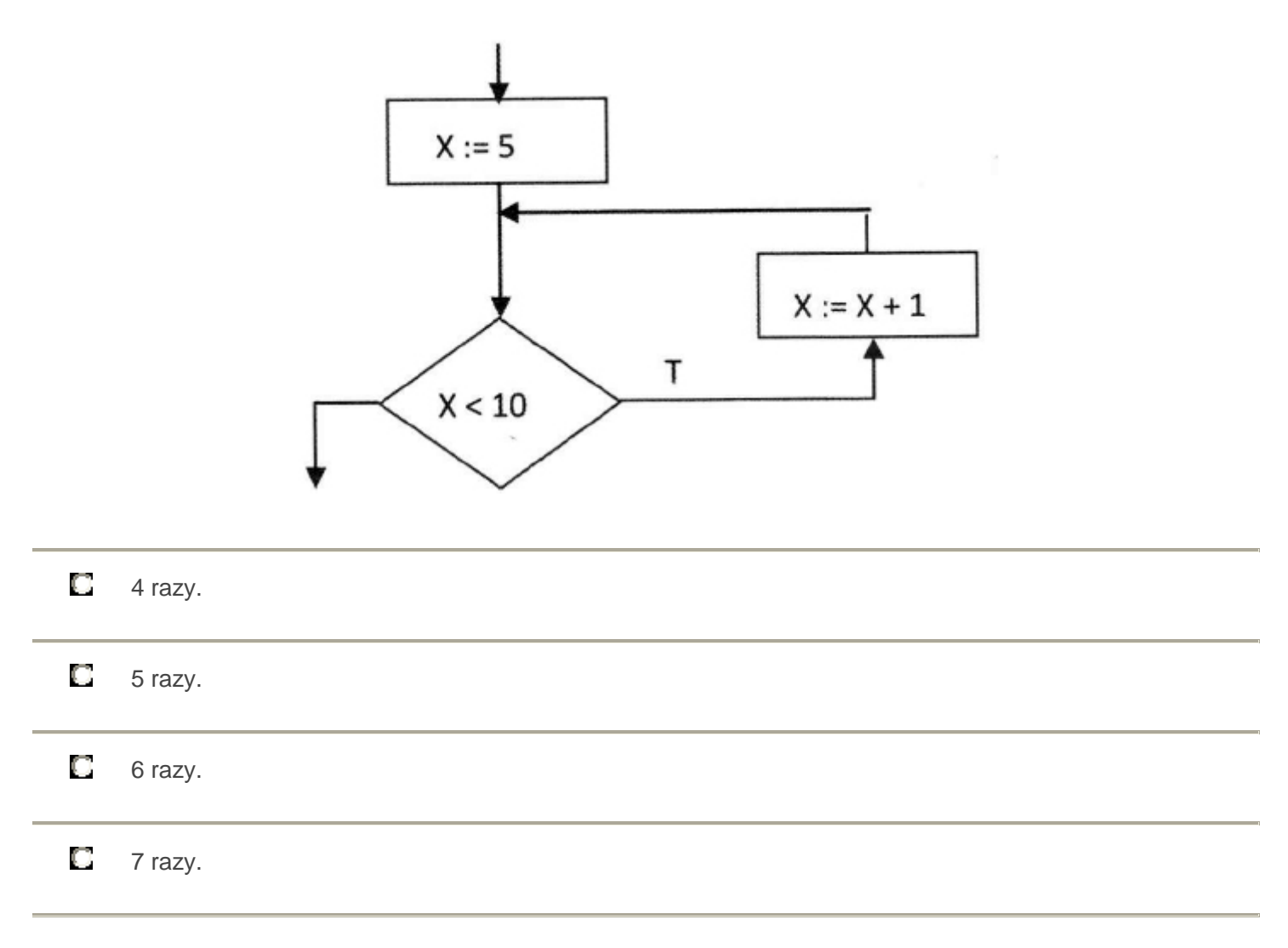

## **48. Metoda zst**ę**puj**ą**ca programowania strukturalnego polega na**

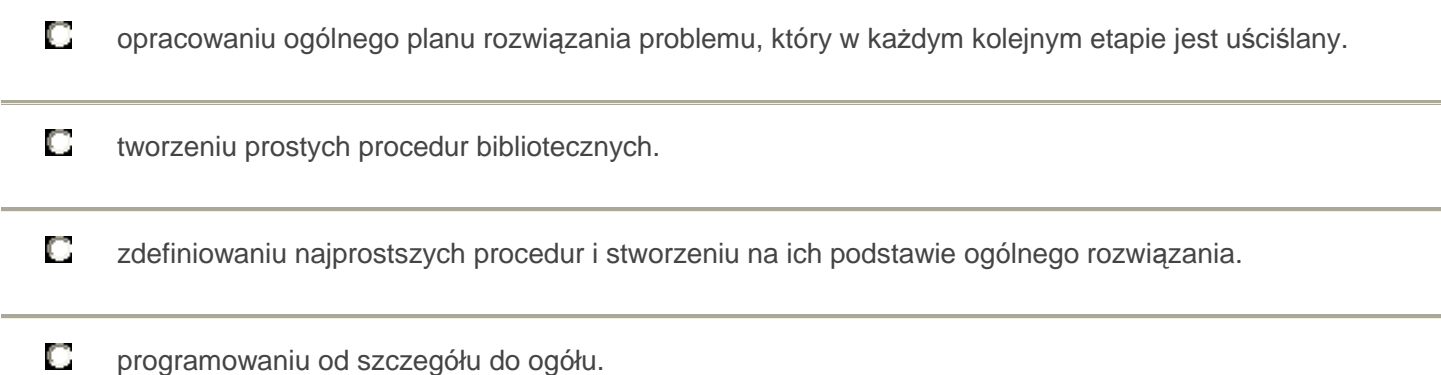

# **49. Rysunek przedstawia symbol graficzny bloku**

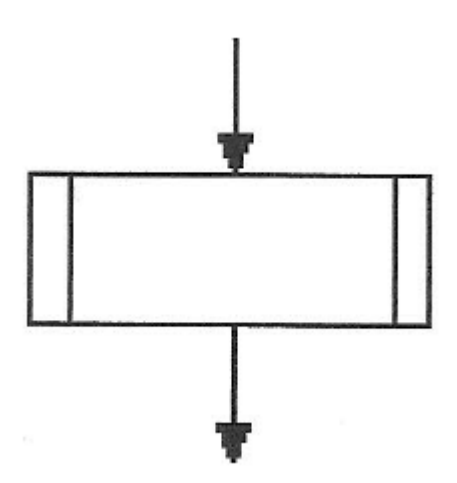

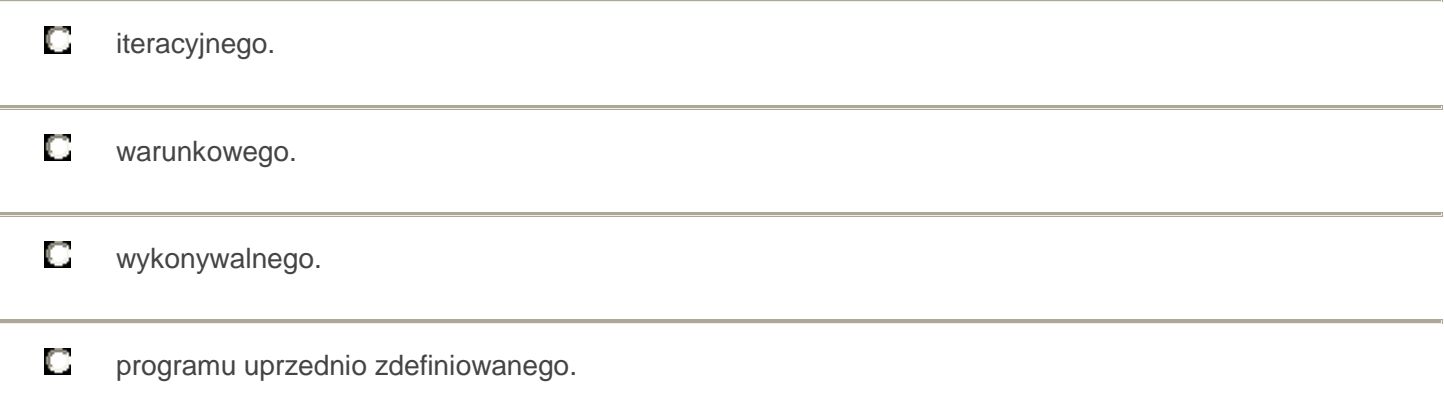

# **50. W j**ę**zyku Pascal ró**ż**nica mi**ę**dzy funkcj**ą **a procedur**ą **polega na tym,** ż**e**

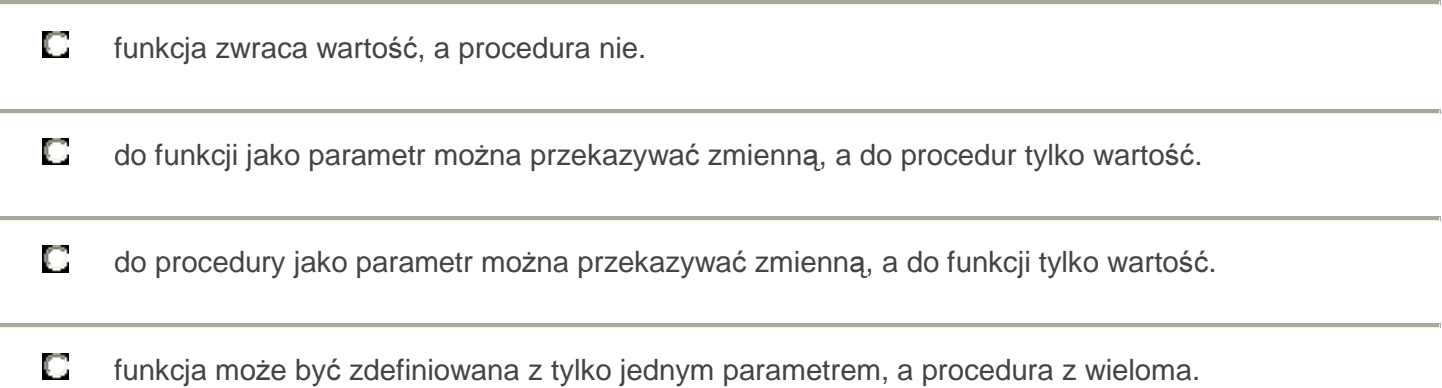